# **para el aula prácticos de IA Proyectos**

Una guía para maestros de informática

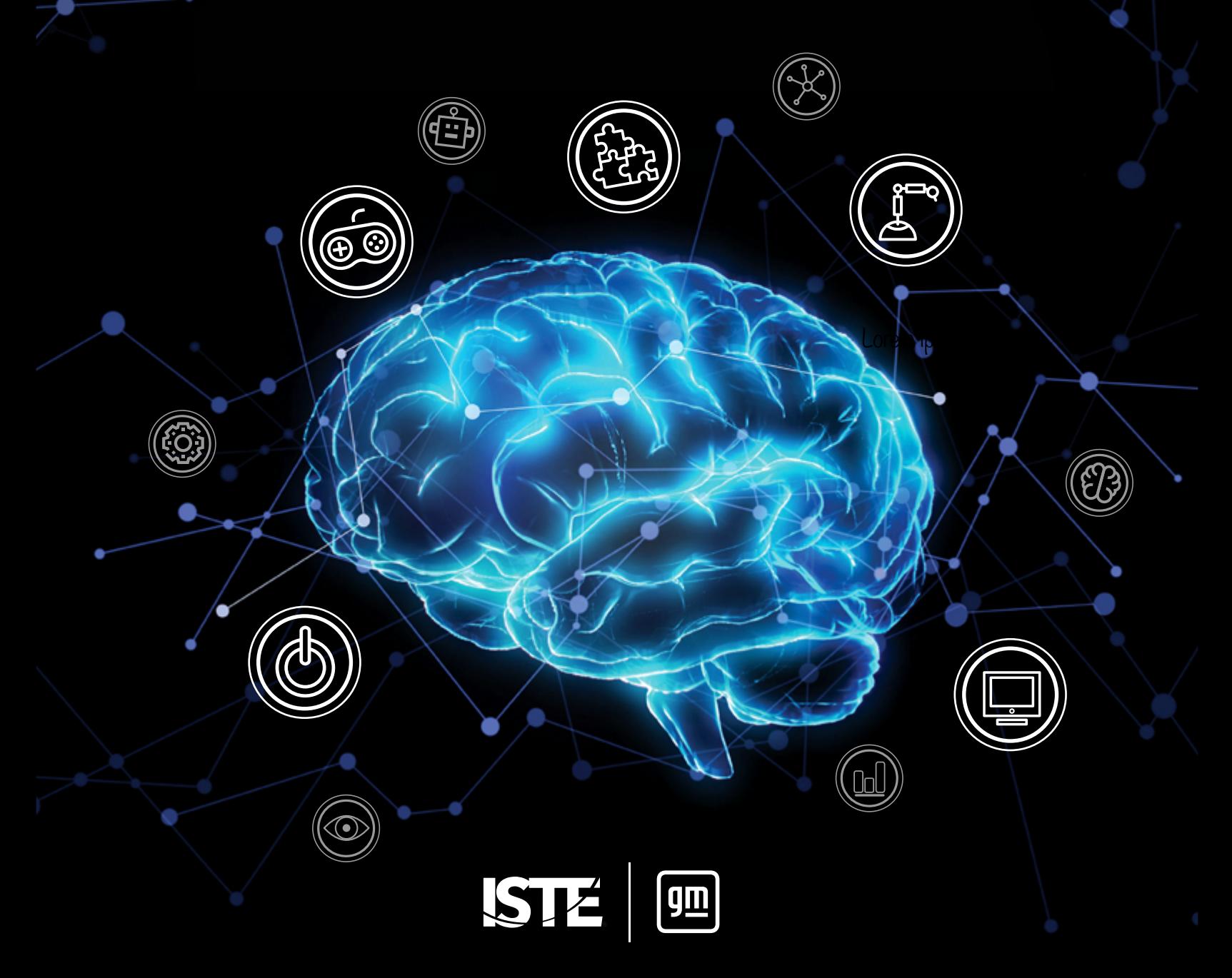

# **Proyectos para el aula prácticos de IA**

### Una guía para maestros de informática

### Acerca de ISTE

La Sociedad Internacional de Tecnología para la Educación (ISTE) es una organización sin fines de lucro que trabaja con la comunidad educativa global a fin de acelerar el uso de la tecnología para resolver problemas difíciles e inspirar innovación. Nuestra red mundial cree en el potencial que tiene la tecnología para transformar la enseñanza y el aprendizaje.

ISTE tiene una visión clara para la transformación de la educación a través de sus estándares, un marco de trabajo para alumnos, educadores, administradores, entrenadores e instructores en informática y crea entornos de aprendizaje innovadores. Cada año organiza la Conferencia y Exposición de ISTE, uno de los eventos de tecnología educativa más influyentes del mundo. Las ofertas de aprendizaje profesional de la organización incluyen cursos virtuales, redes profesionales, academias todo el año, publicaciones evaluadas por sus pares y otras. ISTE también es líder en la publicación de libros centrados en la tecnología educativa. Para más información y para convertirse en miembro de ISTE, visite [iste.org](http://www.github.com/IBM/taxinomitis-docs/raw/master/project-worksheets/pdf/worksheet-titanic-python.pdf). Suscríbase al canal de YouTube de ISTE o conéctese con ISTE en Twitter, Facebook y LinkedIn.

### Recursos relacionados

*IA en el aul[a: Estrategias y actividades para enriquecer el aprendizaje de los estudiantes](https://my.iste.org/s/store#/store/browse/detail/a1w8Z0000067vP8QAI)* por Nancye Blair Black

Curso virtual de ISTE, *La inteligencia artificial y su uso práctico en las escuelas*

Para ver todos los libros que ofrece ISTE, visite *iste.org/books* 

Para ver todos los cursos que ofrece ISTE, visite *iste.org/isteu* 

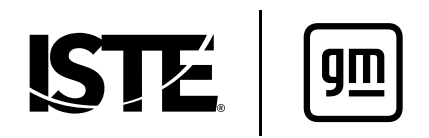

©2024. Este trabajo está autorizado con la licencia internacional Creative Commons Attribution 4.0.

### Nota sobre traducción

Esta guía contiene enlaces a recursos en idioma inglés que podrían no ofrecer opciones de traducción. Recomendamos utilizar Google Translate para traducir el contenido de los sitios web vinculados. Para informar de enlaces rotos u otros errores, por favor envíe un correo electrónico a books@iste.org.

# **Índice**

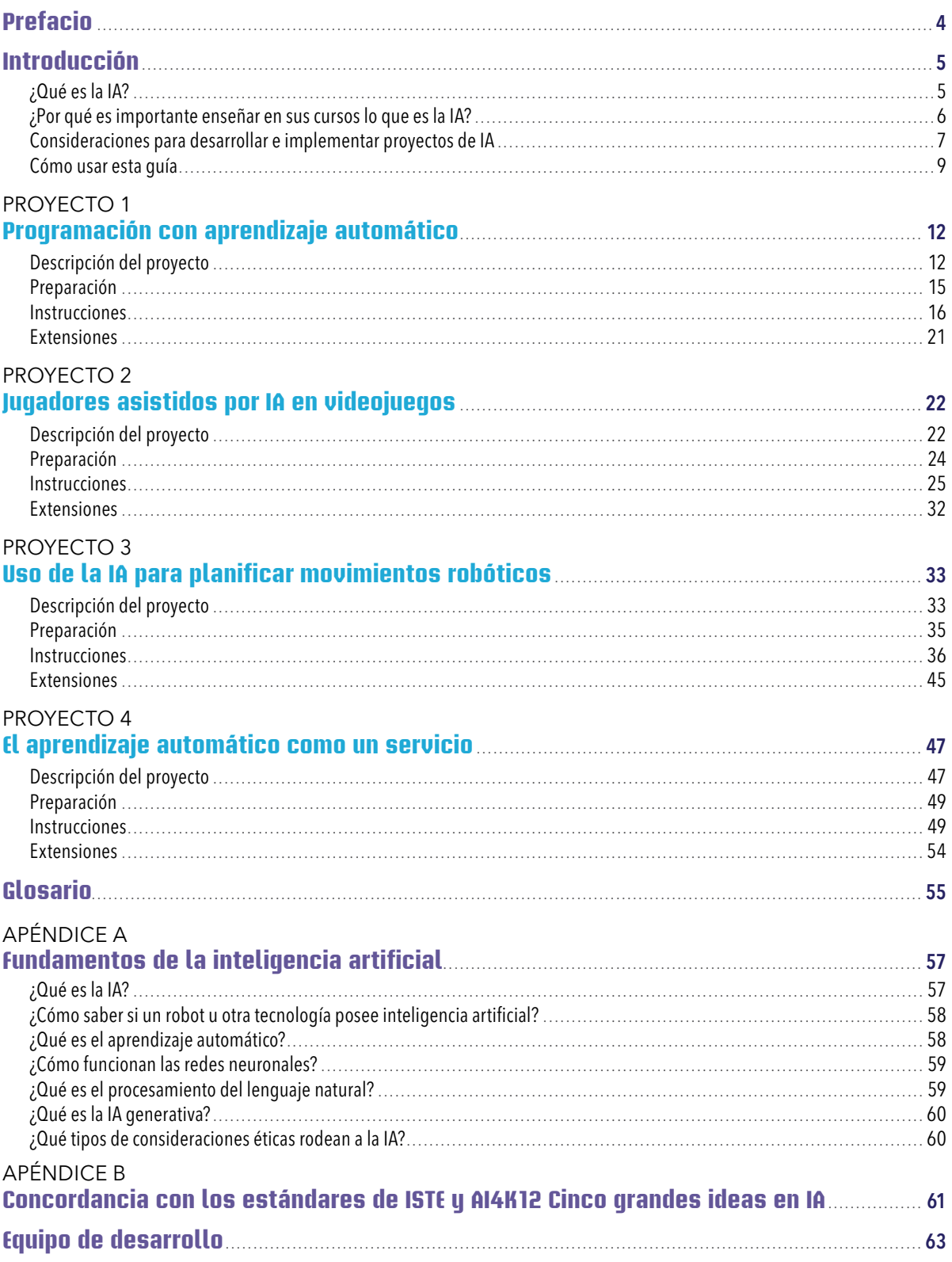

# <span id="page-3-0"></span>**Prefacio**

Bienvenido a la serie *Proyectos prácticos de IA para el aula*, un conjunto de guías para maestros que buscan recursos educativos y de planes de estudio sobre la inteligencia artificial (IA) para varios grados escolares y en una gama de áreas de estudio.

Sabemos que los trabajos del futuro exigirán cada vez más conocimientos sobre cómo aprovechar y colaborar con la IA como una herramienta para resolver problemas. Desafortunadamente, la mayoría de los alumnos hoy en día no están en la trayectoria para cubrir esos puestos de trabajo. Para preparar a los alumnos, todos los educadores deben comprender las implicaciones, aplicaciones y métodos creativos detrás de la IA. Después de todo, los maestros son el enlace más importante para el desarrollo de la nueva generación de estudiantes, trabajadores y líderes conocedores de la IA.

Previendo que habrá un gran interés por la inteligencia artificial (IA) en el área educativa, nos asociamos con GM para crear experiencias de formación profesional escalables que ayuden a los educadores a introducir la IA en sus aulas de manera significativa y para ayudar a los alumnos a explorar las carreras profesionales relacionadas con la IA.

Estas guías son una extensión de nuestro trabajo y presentan proyectos asistidos por IA para alumnos seleccionados por los educadores en el campo, así como estrategias para apoyar a los maestros a implementar proyectos en diversas aulas de K–12. Los proyectos hacen participar a los alumnos tanto en actividades no en línea como en actividades permeadas de tecnología que exploran las facetas clave de la IA.

La serie de *Proyectos prácticos de IA para el aula* es solo uno de los recursos que ISTE ha creado para ayudar a los educadores a implementar proyectos de IA de impacto para preparar a los alumnos para el futuro.

Estamos convencidos de que el lenguaje de la futura solución de problemas será el de la IA, y que los educadores deben acelerar su comprensión de la IA para poder guiar a la siguiente generación. Estamos comprometidos para ayudar a que esto suceda.

Joseph South Director de Innovación de ISTE + ASCD

# <span id="page-4-0"></span>**Introducción**

### ¿Qué es la IA?

La IA permea el aprendizaje, el trabajo y la vida del mundo moderno. De hecho, las tecnologías de IA se desarrollan y aplican en todos los campos de estudio—desde las ciencias y el gobierno hasta la adquisición de idiomas y el arte. Creemos que, para poder ser exitosos en la escuela y en la vida, *todos* los alumnos de K–12 necesitan una comprensión fundamental de lo que es la IA, cómo funciona y cómo impacta a la sociedad. La educación en IA es importante en *todas* las áreas de estudio, no solo en las clases de informática.

Pero, aun estando convencidos de ello, la mayoría de los educadores de K–12 y líderes en educación no nos hemos preparado suficientemente en la IA. Al ver la euforia que ha causado la IA en las noticias y las redes sociales, cualquiera se pregunta: ¿Qué es exactamente la IA? Si es así, no está solo. De hecho, incluso los especialistas en el campo de la IA no siempre concuerdan en la respuesta. No obstante, es importante saber lo que queremos decir en esta guía al referirnos a la IA.

Según John McCarthy, quien acuñó el término por primera vez, la inteligencia artificial es "la ciencia y la ingeniería de hacer máquinas inteligentes, especialmente programas informáticos inteligentes" (McCarthy, J., 2007)<sup>1</sup>. Una tecnología asistida por IA es capaz de cosas tales como usar sensores para percibir de forma significativa el mundo que nos rodea, de analizar y organizar los datos que recibe y de utilizar los datos de forma autónoma para hacer pronósticos o tomar decisiones.

De hecho, la naturaleza de la toma de decisiones autónoma de las tecnologías de IA es parte de lo que nos ayuda a distinguir las tecnologías que son de IA de las que no lo son. Por ejemplo, la toma de decisiones autónoma es lo que diferencia las puertas automáticas sin IA de una tienda de comestibles —que utilizan sensores para percibir, pero se abren como respuesta a la proposición *si-entonces*— de los vehículos autónomos con IA que usan sensores para percibir y analizar datos visuales, representan esos datos como un mapa de mundo y toman decisiones urgentes, de vida o muerte, respecto a en qué dirección moverse y a qué velocidad.

En el mejor de los casos, las tecnologías de IA realizan tareas que son muy difíciles o imposibles para los seres humanos. Si bien las IA tempranas tomaban decisiones en función de un conjunto de datos y acciones preprogramadas, muchas tecnologías de IA modernas se valen del aprendizaje automático para mejorar en función de los nuevos datos que se le presentan. Si se le entrena bien, los programas de cómputo de la IA son capaces de procesar eficiente y efectivamente, reconocer patrones entrantes, y extrapolar conclusiones a partir de grandes conjuntos de datos en diversos campos de estudio. De forma similar, los robots con tecnología de IA tienen el potencial de realizar tareas físicamente complicadas, demandantes o incuso peligrosas para sus contrapartes humanas. Los proyectos de esta guía y de otros volúmenes de la serie de *Proyectos prácticos de IA para el aula* revelan estas competencias a los alumnos de K–12 en diversas áreas de estudio y grados escolares.

Puede aprender más acerca de la IA y acceder a recursos de apoyo en el [Apéndice A: Fundamentos de la](#page-56-0)  [inteligencia artificial](#page-56-0).

1 McCarthy, J. (2007). ¿Qué es la inteligencia artificial? Obtenido de jmc.stanford.edu/articles/whatisai/whatisai.pdf

### <span id="page-5-0"></span>¿Por qué es importante enseñar en sus cursos lo que es la IA?

Piense en los artículos que ha leído sobre el uso de la IA en la enseñanza para K–12. La más probable es que en su mayoría se centren en dos áreas generales: automatizar tareas administrativas, como tomar la asistencia y calificar tareas o aumentar el rendimiento estudiantil mediante evaluaciones sustentadas en IA, aprendizaje personalizado y el aumento de la participación en el aprendizaje de memoria típicamente mundano. Recientemente, la atención se ha dirigido a herramientas de IA generativa como ChatGPT, dando lugar tanto a posibles aplicaciones para ahorrar tiempo en la planificación de los maestros, como a preocupaciones sobre lo que sucederá cuando los alumnos utilicen este tipo de herramientas para producir ensayos, arte o códigos. Sí, la IA se puede utilizar de esta manera.

No obstante, las estrategias de este tipo apenas utilizan el gran potencial de la IA de impactar las vidas de los alumnos—no solo en las aulas, sino también en sus actividades cotidianas—. El propósito impulsor de esta guía es ver más allá de los tipos de estrategias mencionadas anteriormente para considerar no solo que la IA facilita la vida en aspectos superficiales, sino también lo que los alumnos deben saber y entender de la IA para asegurar que se transformen en usuarios conscientes e incluso en creadores de estas poderosas herramientas.

Esta guía es para educadores que imparten informática. Lo que por un tiempo fue materia de ciencia ficción, las innovaciones de la IA impregnan actualmente casi cada faceta del desarrollo moderno de los programas de cómputo y el razonamiento informático. Por ejemplo:

- El aprendizaje automático potencia aplicaciones que ejecutan funciones de clasificación, como los filtros de correo no deseado, y funciones predictivas, como recomendaciones para hacer compras y opciones de entretenimiento.
- Los bots y personajes no controlados por el jugador (PNJ) en los videojuegos se valen de la IA para demostrar comportamientos casi humanos y mejorar el desempeño.
- Los programas de cómputo de automatización con IA se combinan con la robótica para realizar de forma eficiente tareas en un almacén o en la conducción autónoma de autos.
- Compañías y organizaciones grandes y pequeñas usan modelos complejos de aprendizaje automático que se abstraen en interfaces prácticas para su adaptación e integración en sitios web y aplicaciones.

A medida que la IA es reconocida cada vez más como un bloque de desarrollo fundamental para las soluciones informáticas, los alumnos de K–12 que aprenden informática, y en algún momento escribirán algoritmos de IA, entrenarán modelos de IA y desarrollarán aplicaciones de IA que les darán una enseñanza más avanzada sobre el funcionamiento y los desafíos de esta tecnología en evolución. Los proyectos y recursos de esta guía ofrecen una adaptación detallada para vincular el conocimiento fundamental de la IA con los conceptos y estándares de la informática con los que los maestros de informática de secundaria y preparatoria ya están familiarizados. Cada proyecto es un punto de entrada para maestros y alumnos para aprender conjuntamente y ampliar sus conocimientos en el campo de la IA, y cada proyecto ofrece posibles rutas de expansión para aumentar esos conocimientos. A medida que los alumnos de informática participen en los proyectos de esta guía, descubrirán su potencial para utilizar IA como una herramienta informática para aumentar su aptitud para desarrollar programas de cómputo que resuelvan problemas en sus vidas, su comunidad y el mundo.

### <span id="page-6-0"></span>Consideraciones para desarrollar e implementar proyectos de IA

Esta guía ofrece proyectos centrados en los alumnos que pueden enseñar directamente estándares de áreas de estudio en conjunto con comprensiones fundamentales de los que es la IA, cómo funciona y cómo impacta a la sociedad. Fueron considerados varios enfoques clave para diseñar estos proyectos. Entender estos enfoques sustentará su comprensión y la implementación de los proyectos de esta guía, así como su trabajo para diseñar más actividades que integren la enseñanza sobre la IA en su plan de estudios.

### Nuestro enfoque centrado en los alumnos

Los proyectos de esta guía utilizan un enfoque centrado en los alumnos para el aprendizaje. En lugar de solo aprender *acerca* de la IA con videos o conferencias, los alumnos que realizan estos proyectos son participantes activos en la exploración de ella. En el proceso, los estudiantes trabajarán directamente con tecnologías innovadoras de IA, participarán en actividades *no en línea* para ampliar su comprensión de cómo funcionan las tecnologías de IA y crearán diversos productos auténticos —desde modelos de aprendizaje automático hasta videojuegos— para demostrar su aprendizaje.

Cada actividad de un proyecto centrado en los alumnos se divide en tres secciones: Inicio; Profundizar en el aprendizaje; Demostraciones culminantes.

Las actividades de **Inicio** captan el interés del alumno, activan sus conocimientos anteriores y les presentan a los objetivos del proyecto.

Las actividades para **Profundizar en el aprendizaje** desarrollan la comprensión de la IA por los alumnos proponiendo actividades de aprendizaje adaptadas y guiadas que establecen vínculos entre los conceptos de la IA y el contenido de la materia de estudio. Los alumnos aprenderán vocabulario clave, descubrirán y analizarán cómo funcionan las tecnologías de IA en la vida real y aplicarán herramientas con IA que se relacionan con problemas de la materia.

Las **Demostraciones culminantes** incentivan a los alumnos a sintetizar su aprendizaje, completar una tarea significativa de desempeño y reflexionar sobre el impacto social de lo que han aprendido.

Además, en esta guía, la exploración de la IA por los alumnos se enmarca dentro de los estándares, conceptos y profundidad apropiados para los cursos de informática. Dependiendo del nivel de sus alumnos y la cantidad de tiempo que tenga disponible, puede completar íntegramente el proyecto desde el *Inicio* hasta las *Demostraciones culminantes*; puede seleccionar actividades de la lista; o puede acelerar el aprendizaje de los alumnos aprovechando las extensiones y recursos adicionales proporcionados. Para los alumnos sin experiencia previa de formación en la IA, la exposición misma a las actividades de aprendizaje guiadas creará una comprensión de su mundo que probablemente no tenían antes. Y para aquellos con conocimientos previos en informática o IA, los proyectos y recursos completos seguirán desafiando su razonamiento y los expondrán a nuevas tecnologías y aplicaciones de IA en diversos campos de estudio.

Además de modificar las actividades del proyecto a implementar, también se pueden modificar los proyectos mismos según se requiera para sustentar el aprendizaje en diversos grados y niveles de aptitud. Puede dar explicaciones simples y definiciones de vocabulario; asignar trabajos individualmente, en equipos pequeños o como todo el grupo; o ajustar el resultado de la demostración culminante de acuerdo a sus capacidades. Por ejemplo, el proyecto de Programación con aprendizaje automático lo pueden realizar alumnos de secundaria o preparatoria; sin embargo, a los estudiantes de mayor edad se les debe presentar una comprensión más profunda de cómo funciona el aprendizaje automático y cómo se le puede integrar a las soluciones informáticas. El éxito temprano y repetido en estas y otras actividades de aprendizaje de la IA puede motivar a los alumnos a continuar su exploración en aplicaciones importantes que sean relevantes para su campo en el futuro.

### Marcos de trabajo y estándares

Al tomar decisiones sobre lo que debe enseñar acerca de la IA en las aulas de K–12, recomendamos considerar los estándares y marcos de trabajo educativo relacionados. En cuanto a los marcos de trabajo para la enseñanza de IA, en esta guía se hace referencia a Cinco grandes ideas en IA (se muestran en la fig. 1).

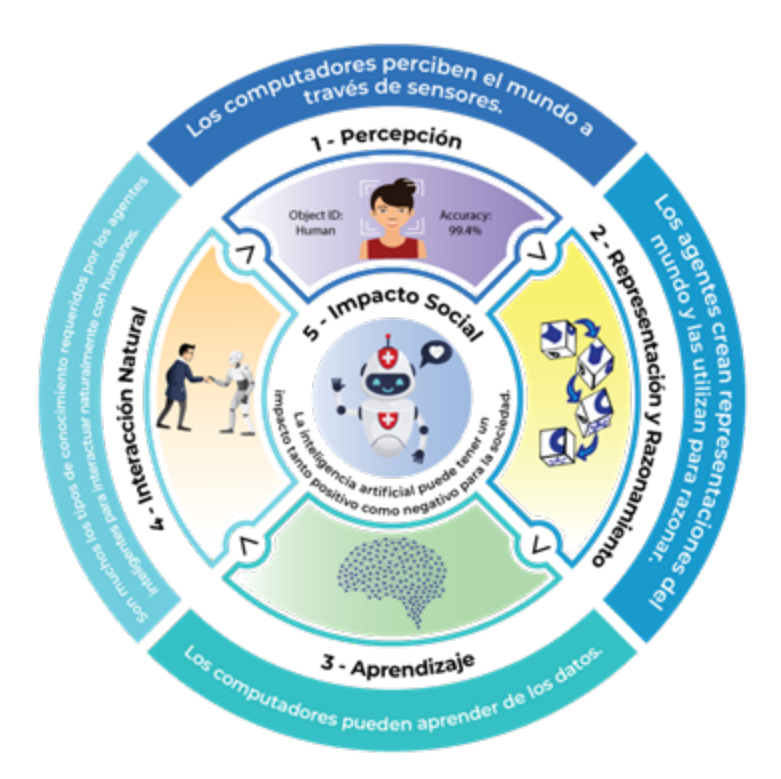

### **CINCO GRANDES IDEAS EN IA**

**FIGURA 1.** Cinco grandes ideas en IA. Crédito: Iniciativa AI4K12. Autorizado con la licencia internacional de Creative Commons Attribution-NonCommercial-ShareAlike 4.0.

<span id="page-8-0"></span>Las Cinco grandes ideas en IA sirven como marco de trabajo organizativo de las pautas educativas nacionales de IA en K–12 desarrolladas por la [Iniciativa AI4K12](www.ai4k12.org). Estas pautas articulan lo que todos los alumnos de K–12 deben aprender respecto a la IA. Cada proyecto de esta guía clarifica uno o más de uno de los primeros cuatro conceptos fundamentales —Percepción, Representación y razonamiento, Aprendizaje e Interacción natural— así como el impacto social que el concepto tiene en contexto del proyecto.

Así mismo, los Estándares y Competencias para el razonamiento informático de ISTE pueden ayudar a enmarcar la inclusión y desarrollo de los proyectos relacionados con la IA en las aulas de K–12. Los [estándares de ISTE para](www.iste.org/standards/for-students)  [alumnos](www.iste.org/standards/for-students) identifican las competencias y conocimientos que los alumnos de K–12 necesitan para prosperar, crecer y contribuir en una sociedad global, interconectada y en constante cambio. Las Competencia[s de razonamiento](www.iste.org/standards/computational-thinking)  [informático para educadores](www.iste.org/standards/computational-thinking) identifican las competencias que estos necesitan para preparar exitosamente a los alumnos para ser innovadores y resolver problemas del mundo digital. En conjunto, los estándares y las competencias nos pueden dar el lenguaje y la visión para entender como contribuyen estos proyectos de IA a lograr el mayor objetivo de una enseñanza donde todos los alumnos se conviertan en razonadores informáticos. Cada proyecto de esta guía indicará puntos de concordancia con los estándares de ISTE para los alumnos y las Competencias para el razonamiento informático.

Por último, otra forma de pensar en el uso de tecnología en estos proyectos centrados en el alumno es el modelo SAMR desarrollado por el Dr. Ruben Puentedura. Este modelo clasifica el uso de la tecnología en cuatro categorías: Sustitución, Aumento, Modificación y Redefinición. Si bien los usos de la tecnología en los aspectos de sustitución y aumento podrían incrementar el aprendizaje o la ejecución de tareas, los usos en los aspectos de modificación y redefinición transforman la experiencia o trabajo de aprendizaje en algo que era antes inconcebible, difícil o incluso imposible. Muchas de las actividades de esta guía motivarán a los alumnos a usar la tecnología hasta los niveles de modificación y redefinición. Mientras otras actividades hacen que los alumnos participen conceptualmente con tecnologías de IA a través de actividades no en línea, o trabajar con tecnologías de IA al nivel de sustitución y aumento del SAMR, cada nuevo conocimiento que obtendrán los alumnos los facultará para entender, usar e incluso crear tecnologías de IA que redefinirán en lo fundamental la forma en que viven y trabajan los seres humanos.

### Cómo usar esta guía

Existen muchos cursos, talleres, seminarios y demás oportunidades de aprendizaje tanto en línea como no conectadas que se enfocan en los fundamentos de la IA. También existen recursos dirigidos a educadores diestros en tecnología que tengan los antecedentes y competencias de programación necesarios para enseñar a los alumnos a programar proyectos basados en IA. Sin embargo, en lo que concierne a los educadores que están en etapas tempranas de aprendizaje de la IA, hay muy poco disponible que les ayude a transferir lo que están aprendiendo en actividades significativas y orientadas al alumno en las aulas. Aquí es donde la serie de guías de *Proyectos prácticos de IA para el aula* cobra relevancia.

Cada guía de esta serie ofrece información y sugiere actividades que pueden usar los educadores —sin importar su experiencia previa y antecedentes— para asegurar que sus alumnos tengan la oportunidad de participar en actividades significativas relacionadas con la IA. Cada guía contiene tres secciones: Introducción, proyectos y apéndices. Analicemos brevemente cada sección.

### Introducción

Cada guía de la serie de *Proyectos prácticos de IA para el aula* está dirigida a un grupo específico de educadores: maestros de primaria, secundaria, materias optativas e informática. La quinta guía ayuda a los educadores a impartir enseñanza a los alumnos de K-12 sobre las consideraciones éticas relacionadas con la IA. Además de esta sección práctica, la sección de introducción de cada guía contiene la siguiente información:

- Una descripción de la serie de *Proyectos prácticos de IA para el aula*
- Un debate titulado "¿Qué es la IA?"
- Una explicación de cómo encaja la IA en el contexto de esa guía.
- Consideraciones para diseñar e implementar proyectos relacionados con IA.

### Diseño del proyecto

Para facilitar su uso, cada proyecto de cada guía está diseñado utilizando un mismo formato, de esta forma:

### **Descripción del proyecto**

La descripción del proyecto explica en qué consiste el proyecto, cómo se vincula a estándares basados en la investigación y qué aprenderán los alumnos y serán capaces de hacer tras concluir el proyecto. En secciones específicas se incluye una descripción breve del proyecto; el tema, las calificaciones a obtener y la duración estimada del proyecto; los objetivos del proyecto; y un listado de estándares relevantes, tales como los *Estándares de ISTE para los alumnos, Competencias para el razonamiento informático, AI4K12 Cinco grandes ideas en IA* y los estándares del área de contenido.

### **Preparación**

La preparación proporciona la información que necesitan los educadores para poner en marcha el proyecto con los alumnos. Esta sección incluye una lista de los materiales requeridos para realizar el proyecto; una lista de recursos de apoyo para el educador, si es el caso; y una lista de trabajos de planificación a completar antes de la implementación, como seleccionar las herramientas, evaluar los recursos en línea, etc.

### **Instrucciones**

Cada proyecto contiene instrucciones para:

- Las actividades de *Inicio* captan el interés del alumno, activan sus conocimientos anteriores y los introducen en los objetivos del proyecto.
- Las actividades para *Profundizar en el aprendizaje* que desarrollan la comprensión de la IA por el alumno proporcionando actividades de aprendizaje adaptadas y guiadas que establecen vínculos entre los conceptos de la IA y el contenido del área de estudio.
- Las *Demostraciones culminantes,* que desafían a los alumnos a sintetizar su aprendizaje, completar una tarea significativa de desempeño y reflexionar sobre el impacto social de lo que han aprendido.

Si bien hemos proporcionado enlaces a recursos para apoyar estas actividades, en la mayoría de los casos estas actividades se pueden implementar exitosamente con una variedad de herramientas similares. Más aún, herramientas nuevas o mejoradas quizás estén disponibles en los próximos años. Considere las herramientas y recursos listados en las guías simplemente como sugerencias.

Adicionalmente, la inclusión de cualquier material no pretende avalar ninguna opinión ni los productos o servicios ofrecidos. Estos materiales pueden contener opiniones y recomendaciones de varios expertos en la materia, así como enlaces de hipertexto con información creada y mantenida por otras organizaciones públicas y privadas. Las opiniones expresadas en cualquiera de estos materiales no necesariamente reflejan las posiciones o políticas de ISTE. ISTE no controla ni garantiza la precisión, relevancia, oportunidad o cabalidad de cualquier información externa incluida en dichos materiales.

Por otra parte, antes de utilizar cualquiera de los recursos citados con los alumnos, es de suma importancia que compare los requisitos de cada recurso con la política de privacidad de datos de la escuela o distrito de sus alumnos, para garantizar que la aplicación cumpla con esa política. Además, los términos de servicio de algunos recursos pueden requerir el permiso de los padres en cumplimiento de las leyes COPPA y FERPA para alumnos menores de 13 años.

### **Extensiones**

Las extensiones incluyen estrategias y recursos para ampliar o enriquecer el proyecto a fin de apoyar la extensión del aprendizaje estudiantil.

### Glosario y apéndices

### **Glosario**

El glosario incluye definiciones de términos que se encuentran en los proyectos con los que probablemente los alumnos no estén familiarizados o necesiten una explicación.

### **Apéndice A: Fundamentos de la inteligencia artificial**

El Apéndice A contiene explicaciones básicas y recursos para entender y enseñar los conceptos fundamentales de la IA.

### **Apéndice B: Concordancia con los estándares de ISTE y AI4K12 Grandes ideas**

Esta sección ofrece una descripción de alto nivel de la concordancia de los proyectos de las cuatro guías de la serie de *Proyectos prácticos de IA para el aula* con los estándares de ISTE para alumnos, Competencias para el razonamiento informático de ISTE, y AI4K12 Cinco grandes ideas en IA.

Programación con aprendizaje automático

# <span id="page-11-0"></span>**Programación con aprendizaje automático** PROYECTO 1

Lo sepan o no los alumnos, el aprendizaje automático está integrado en muchas de las aplicaciones que utilizan todos los días. Al potenciar herramientas desde Netflix hasta la autocorrección, la tecnología de IA es utilizada para procesar datos rápidamente, personalizar la experiencia del usuario y hacer más fáciles ciertas tareas.

> Este proyecto sería fantástico para ampliar la exposición de los alumnos a los fundamentos de la IA en los cursos de informática de la escuela secundaria. El proyecto abre las puertas para conversar sobre los prejuicios o sesgos culturales en la IA y la necesidad de la diversidad en los conjuntos de datos. Especialmente teniendo en cuenta los incidentes relacionados con la inequidad racial e injusticias, es crucial enfatizar la importancia de que la IA será tan buena como los datos alimentados para el aprendizaje automático. Este énfasis motivaría debates enriquecedores y facilitaría la relevancia cultural de los alumnos.

—Susan Forget, maestra de STEM y PLTW, Sabin Middle School

### Descripción del proyecto

En este proyecto, los alumnos aprenderán qué es el aprendizaje automático y cómo funciona. Los alumnos aplicarán este conocimiento para desarrollar un programa que utilice un modelo de aprendizaje automático que hayan entrenado. En el proceso, verán lo útil que puede ser el aprendizaje automático para desarrollar las soluciones de programas de cómputo más eficaces en la actualidad.

### **TEMA**

Informática

### **DURACIÓN ESTIMADA**

6–8 horas

### **GRADOS OBJETIVO**

6–12

### **OBJETIVOS**

Al finalizar este proyecto, los alumnos podrán:

- Entrenar un modelo de aprendizaje automático.
- Entender los recursos y las implicaciones de un muestreo sesgado en los conjuntos de datos.
- Usar un modelo de aprendizaje automático en el desarrollo de un programa de cómputo.

### **VOCABULARIO**

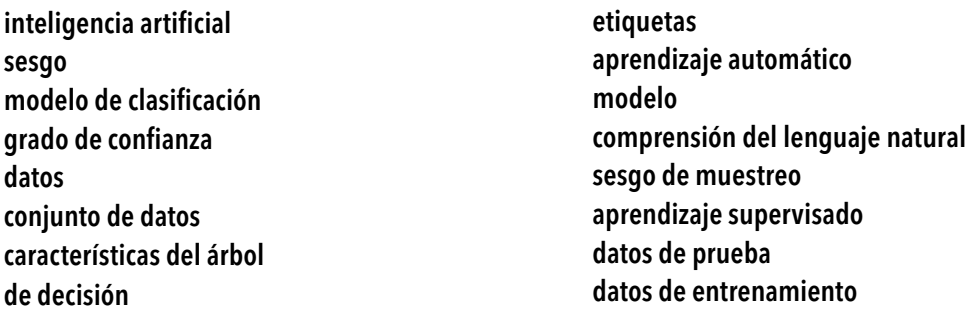

### **ESTÁNDARES**

### **Estándares de ISTE para los alumnos**

### 1.1. Estudiante empoderado

c. Los alumnos usan la tecnología para obtener los comentarios que informen y mejoren su práctica, y para demostrar su aprendizaje en una variedad de formas.

### 1.3. Desarrollador de conocimiento

b. Los alumnos evalúan la exactitud, perspectiva, credibilidad y relevancia de la información, el medio, los datos u otros recursos.

### 1.5. Razonador informático

- b. Los alumnos recopilan datos o identifican conjuntos de datos relevantes, utilizan herramientas digitales para analizarlos y representan datos en diversas formas para facilitar la solución de problemas y la toma de decisiones.
- d. Los estudiantes comprenden cómo funciona la automatización y utilizan el razonamiento algorítmico para desarrollar una secuencia de pasos para crear y probar soluciones automatizadas.

### 1.7. Colaborador global

b. Los alumnos utilizan tecnologías colaborativas para trabajar con otros, incluidos sus compañeros, expertos y miembros de la comunidad, para examinar aspectos y problemas desde diversos puntos de vista.

Programación con aprendizaje automático

### **Competencias para el razonamiento informático de ISTE**

### 5.1. Razonamiento informático

b. Aprender a identificar dónde y cómo se puede usar la informática para enriquecer datos o contenido para resolver problemas específicos y poder vincular estas oportunidades a las prácticas fundamentales de CT y los conceptos de CS.

#### 5.3. Colaboración en torno a la informática

- a. Modelar y aprender con los alumnos cómo formular soluciones informáticas para resolver problemas y cómo hacer y recibir comentarios que permitan emprender acciones.
- b. Aplicar estrategias de enseñanza efectivas para favorecer la colaboración estudiantil en torno a la informática, incluyendo programación en pares, trabajar en diversas funciones para el equipo, distribución equitativa de la carga de trabajo y gestión del proyecto.

### **Grandes ideas de la IA**

### 2. Representación y razonamiento

Los agentes mantienen representaciones del mundo y las usan para razonar.

#### 3. Aprendizaje

Las computadoras aprenden de los datos.

#### 5. Impacto social

La IA puede tener tanto un impacto positivo como negativo en la sociedad.

### **CSTA K–12 Estándares de la informática**

2-DA-08: Recabar datos usando herramientas informáticas y transformar los datos para hacerlos más útiles y confiables.

2-DA-09: Refinar los modelos informáticos partiendo de los datos que generan.

2-IC-20: Comparar compensaciones asociadas a las tecnologías informáticas que afectan las actividades cotidianas de la gente y sus opciones profesionales.

2-IC-21: Debatir problemas de sesgos y accesibilidad en el diseño de tecnologías existentes.

3A-AP-12: Crear modelos informáticos que representen las relaciones entre diferentes elementos de datos recopilados de un fenómeno o proceso.

3A-IC-25: Probar y refinar artefactos informáticos para reducir los sesgos y la falta de equidad.

3A-IC-26: Demonstrar las formas en que determinado algoritmo se aplica a problemas en distintas disciplinas.

3B-AP-08: Describir cómo impulsa la inteligencia artificial muchos sistemas físicos y programas de cómputo.

3B-AP-09: Implementar un algoritmo de inteligencia artificial para jugar contra un oponente humano o resolver un problema.

### <span id="page-14-0"></span>Preparación

### **MATERIALES**

- Computadora(s) o tabletas con conexión a internet para acceder a herramientas y recursos en línea.
- Sitio web: Aprendizaje automático para niños

### **RECURSOS DE APOYO PARA EDUCADORES**

• Aplicación: "[Explicación del aprendizaje automático con árboles de decisión](www.dalelane.co.uk/blog/?p=3869)"

### **PREPARACIÓN AVANZADA**

- Prepare a su grupo para el sitio web Aprendizaje automático para niños (ML4K). Para las instrucciones completas para crear su cuenta gratuita en IBM Cloud y la cuenta de maestro de ML4K, visite [ibm.org/](http://www.ibm.org/activities/machine-learning-for-kids) [activities/machine-learning-for-kids](http://www.ibm.org/activities/machine-learning-for-kids). Es recomendable que los alumnos inicien sesión en sus cuentas el día anterior al comienzo de la Actividad 2, para confirmar que pueden entrar a la plataforma sin problemas.
- Prepare al grupo completo para el proyecto ML4K de la Actividad 3 "Hazme feliz". Le sugerimos que utilice la función "Proyecto de todo el grupo" del ML4K para este proyecto de modo que todo el grupo pueda aportar al modelo y colaborar con los datos. Cuando cree un proyecto, seleccione la opción "¿Proyecto de todo el grupo?" o bien, después de crear el proyecto, haga clic en el botón "Compartir" para compartirlo con el grupo. Un video tutorial está disponible aquí: [twitter.com/MLforKids/status/1231578733288579072](http://twitter.com/MLforKids/status/1231578733288579072)
- Evalúe los materiales de apoyo para los proyectos de ML4K "Sobrevivientes del Titanic" y "Hazme feliz".
	- "[Sobrevivientes del Titanic](http://github.com/IBM/taxinomitis-docs/raw/master/teachers-notes/pdf/teachersnotes-titanic.pdf)" documento de orientación para el maestro
	- "[Sobrevivientes del Titanic](http://www.github.com/IBM/taxinomitis-docs/raw/master/project-worksheets/pdf/worksheet-titanic-python.pdf)" hoja de trabajo para los alumnos
	- "[Hazme feliz](http://github.com/IBM/taxinomitis-docs/raw/master/teachers-notes/pdf/teachersnotes-makemehappy.pdf)" documento de orientación para el maestro
	- "[Hazme feliz](http://github.com/IBM/taxinomitis-docs/raw/master/project-worksheets/pdf/worksheet-makemehappy-python.pdf)" hoja de trabajo para los alumnos
- Seleccione un proyecto de ML4K para la demostración culminante de sus alumnos.

### <span id="page-15-0"></span>**INICIO**

### **Actividad 1: Activación de conocimientos previos**

En esta actividad, los alumnos activarán sus conocimientos previos sobre el aprendizaje automático al examinar funciones de aplicaciones con las que están familiarizados, aunque quizás no hayan considerado cómo funcionan las herramientas. Los ejemplos proporcionados exploran situaciones de la vida real en que se usa el aprendizaje automático para procesar diversos tipos de datos: textos, cifras, imágenes y sonido. Si es necesario, los alumnos pueden realizar una investigación rápida para aprender más de la tecnología de IA que los asiste.

**PROYECTO 1**

Programación con aprendizaje automático

- **1.** Proporcione a los alumnos una introducción de alto nivel al aprendizaje automático. Haga hincapié en que los modelos de aprendizaje automático pueden funcionar con muchos tipos de datos. Se pueden encontrar recursos de apoyo en el Apéndice A: Fundamentos de la inteligencia artificial.
- **2.** Para cada ejemplo de la vida real que figura a continuación, muestre y genere un debate entre los alumnos de las siguientes preguntas en equipos pequeños; luego deben compartir sus experiencias con todo el grupo.
	- ¿Cuál es la finalidad de la tecnología de aprendizaje automático?
	- ¿Qué tipo de datos necesitaría analizar la tecnología para aprender a realizar esa tarea?
	- ¿Qué tipo de datos necesitaría recabar la tecnología para realizar la tarea para el usuario?
	- ¿Cómo creen que funciona la tecnología del aprendizaje automático?

A continuación se presentan ejemplos de aprendizaje automático en la vida real para el debate en grupos pequeños. También se incluyen preguntas opcionales de extensión para el debate de todo el grupo.

**Datos de texto.** Texto predictivo en correos electrónicos, en dispositivos inteligentes o en solicitudes de búsqueda. (Ampliar el razonamiento: ¿Cómo sabe el texto predictivo qué es lo que sigue? ¿Cómo aprende tu estilo de escritura? ¿Cómo sabe deletrear tu apellido?)

**Datos numéricos.** Aplicaciones de mapas que determinan la ruta más corta en función de la distancia o el tiempo. (Ampliar el razonamiento: ¿Cómo utilizan las aplicaciones de mapas los valores numéricos para calcular tiempos de viaje? ¿Cómo determinan agregar más tiempo cuando hay un tráfico intenso?)

**Datos de imágenes.** Los programas de cómputo de reconocimiento que se utiliza en las redes sociales para etiquetar o desbloquear teléfonos inteligentes.

(Ampliar el razonamiento: ¿Qué tipo de características faciales utiliza el programa de cómputo para reconocer a una persona específica?)

**Datos de sonido.** Una aplicación de reconocimiento de música, como Shazam, que informa el título y el artista de la canción que se está reproduciendo. (Ampliar el razonamiento: ¿Qué tipos de características está identificando la aplicación en la canción? Si varios artistas han grabado la misma canción, ¿cómo sabe la IA cuál es la diferencia?)

Programación con aprendizaje automático

**PROYECTO 1**

### **PROFUNDIZAR EN EL APRENDIZAJE**

### **Actividad 2: Entrenar un modelo de aprendizaje automático en Aprendizaje automático para niños**

Aprendizaje automático para niños (ML4K) es una herramienta gratuita, basada en las API de IBM Watson, que permite a los alumnos entrenar y usar modelos de aprendizaje automático. En esta actividad, los alumnos trabajarán con todo el grupo para crear y debatir dos modelos, uno que use un conjunto de datos preexistente y otro que use un conjunto de datos que crearán los alumnos. Los alumnos no necesitan desarrollar un proyecto de programación para esta actividad, en lugar de eso se centrarán en aprender cómo alimentar datos a un modelo de aprendizaje automático, entrenar al modelo y probarlo.

**NOTA:** La siguiente demostración pide a los alumnos considerar las razones por las que hubo personas que pudieron o no pudieron sobrevivir el hundimiento del Titanic. Si considera que este tema podría ser molesto para los alumnos de su grupo, puede omitir este ejemplo e impartir los conceptos de aprendizaje supervisado, etiquetas, características, modelos, árboles de decisión y nivel de confianza, solo con el segundo modelo, "Hazme feliz".

- **1.** Trabaje en el proyecto "Sobrevivientes del Titanic" con todo el grupo. Este proyecto utiliza un conjunto de datos ya provisto para desarrollar un modelo de aprendizaje automático predictivo basado en un árbol de decisión.
	- Distribuya o muestre los primeros 13 pasos de la hoja de trabajo de los alumnos para el proyecto "[Sobrevivientes del Titanic](http://github.com/IBM/taxinomitis-docs/raw/master/project-worksheets/pdf/worksheet-titanic-python.pdf)".
	- Describa los primeros nueve pasos trabajando con todo el grupo. Con estos pasos prepare una plantilla para el proyecto ML4K "Sobrevivientes del Titanic" y muestre el conjunto de datos del entrenamiento. Una vez que las dos etiquetas (*survived* y *did\_not\_survive*) y los datos esten desplegados, use el material visual para enseñar los siguientes conceptos:
		- Esta actividad utiliza el aprendizaje automático supervisado para entrenar un modelo de aprendizaje automático para clasificar datos. El *aprendizaje supervisado es una forma de aprendizaje automático en la que el* entrenador le proporciona a la IA etiquetas para cada elemento de los datos de entrenamiento. La IA a su vez analiza los datos de cada grupo de etiquetas para identificar patrones en las características (es decir, atributos definitorios) y crea un modelo.
		- En este caso, el **modelo** será representado por un **árbol de decisión** que busca cada una de las características definitorias que identifique en los datos. Por ejemplo, un modelo para clasificar datos de animales con la etiqueta "elefante" puede identificar características como cuatro patas, grande, orejas grandes y una trompa.
	- Pida a los alumnos que analicen las datos de entrenamiento provistos e identifiquen patrones. Luego plantee un debate en el grupo utilizando las preguntas provistas en el paso 10 de la hoja de trabajo de los alumnos.
	- Siga los pasos 11 y 12 para entrenar y probar el modelo en la página "Learn & Test". Los resultados pronostican si una persona con determinado conjunto de características habría sobrevivido o no al hundimiento del Titanic además del nivel de confianza de la IA en ese pronóstico. Explique que el nivel de confianza son las probabilidades de que el elemento concuerde con la etiqueta correcta.
	- Haga clic en el botón "Describe your model!" para ver el árbol de decisión del modelo de aprendizaje automático. Pregunte a los alumnos: Basándose en la información del árbol de decisión, ¿cuáles son las características del modelo que están asociadas con la etiqueta "survived"? ¿Qué características están asociadas a la etiqueta "did\_not\_survive"?
- **2.** Trabaje el proyecto "[Hazme feliz](http://github.com/IBM/taxinomitis-docs/raw/master/project-worksheets/pdf/worksheet-makemehappy-python.pdf)" con todo el grupo. El proyecto "Hazme feliz" recopila datos creados por el usuario para crear un modelo clasificador que analiza si un enunciado es un cumplido o un insulto.
	- Antes de la lección, asegúrese de preparar y compartir una versión de "Proyecto de todo el grupo" para "Hazme feliz" de modo que los alumnos colaboren con datos de cada una de sus cuentas individuales.
	- Recorra los pasos del 7 al 10 de la hoja de trabajo "Hazme feliz" de los alumnos junto con todo el grupo. Estos pasos abren el proyecto y agregan las etiquetas "kind\_things" y "mean\_things" al proyecto del grupo. Explique que esta vez usted creará un modelo de clasificación que usará la comprensión del lenguaje natural para identificar características para clasificar enunciados como cumplidos o insultos.
	- Pida a los alumnos que entren a sus cuentas, abran el proyecto del grupo "Hazme feliz" de su lista de proyectos, y hagan clic en *Train* para acceder a los cestos de etiquetas. Haga que cada alumno agregue un enunciado con un cumplido muy agradable al cesto "kind\_things" y un enunciado con un insulto apropiado para la escuela al cesto "mean things". Estos serán los **datos de entrenamiento** utilizados para enseñar el modelo de IA. Haga que cada alumno agregue otro cumplido e insulto al documento colaborativo (digital, papel o pizarra), que serán utilizados como datos de prueba. Una vez recopilados todos los datos, entrene al modelo, luego pruébelo con la lista de datos de prueba para ver como actúa. Comente a los alumnos que se discutirán algunas razones por las que el modelo podría funcionar bien o mal en la tarea de la siguiente actividad.
	- Concluya esta actividad haciendo que los alumnos expliquen cómo funciona el modelo "Hazme feliz" usando los términos de aprendizaje supervisado, etiquetas, características, modelos, árboles de decisión, nivel de confianza, modelo de clasificación, datos de entrenamiento y datos de prueba.

### **Actividad 3: Datos y sesgos del muestreo**

En esta actividad, los alumnos considerarán las formas en que el muestreo de datos para el entrenamiento y la evaluación de datos puede afectar el resultado de un modelo de aprendizaje automático. Luego, volverán a los conjuntos de datos para su modelo "Hazme feliz" y realizarán mejoras para refinar los conjuntos de datos.

- **1.** Pregunte a los alumnos: ¿Les gustó la forma en que funcionó el modelo "Hazme feliz"? ¿Fue siempre correcta? ¿Podría haber funcionado de mejor manera?
- **2.** Comente a los estudiante que una IA no tiene opiniones ni pensamientos propios, sino que solo puede tomar decisiones con base en los datos de los que aprende. Debido a que los modelos de aprendizaje automático aprenden de los datos de entrenamiento, la calidad de la muestra de los datos de entrenamiento determina de forma directa la calidad del modelo. El sesgo en el muestreo, que daría lugar a un modelo inexacto, es causado por tener un conjunto de datos que no representa con precisión las etiquetas. Un conjunto de datos de calidad tiene las siguientes características:
	- Suficientes datos. La IA necesita suficientes ejemplos para poder identificar patrones en las características de los datos. La cantidad de datos necesaria depende del objetivo de desempeño específico para la precisión en la tarea. A mayor necesidad de precisión, será mayor cantidad de datos de entrenamiento necesarios.
- Datos correctos: La IA necesita recibir suficientes tipos correctos de ejemplos para comprender todas las características correctas de los elementos a los que se les debe dar una etiqueta particular con precisión. Esto significa que si faltan ejemplos de esa etiqueta o son confusos, la IA probablemente no pueda identificarlos correctamente en la evaluación de los datos. Algunos ejemplos de sesgo de muestreo incluyen lo siguiente:
	- Si uno entrena a la IA para identificar insectos, pero solo es entrenada con ejemplos de hormigas y escarabajos, es probable que no pueda identificar una mantis religiosa como insecto porque algunas características de los insectos faltarían en los datos. Del mismo modo, si el modelo es utilizado por muchas personas en muchos países, pero solo los insectos de un país están representados, es posible que la IA no pueda reconocer insectos de otros lugares.
	- Si se entrenó a la IA usando un conjunto de datos en el que todas las imágenes de insectos se tomaron entre la hierba, pero las imágenes de los que no eran insectos se tomaron en una variedad de lugares, la IA podría identificar la hierba como una característica de la etiqueta del insecto. Si el modelo se probó con una imagen de un perro en el césped, podría etiquetarlo como un insecto.
	- Si hay una característica que puede aplicarse a ambas etiquetas, pero solo se muestra en una, esto podría confundir a la IA. Por ejemplo, si todas las imágenes de entrenamiento de no-insectos tampoco fue de no-animales, la IA podría confundir a cualquier animal con patas, cabeza, etc. con un insecto cuando se pruebe el modelo.
	- Si los datos de entrenamiento incluyen significativamente más ejemplos de una etiqueta que de otra, entonces la IA podría aprender que la primera etiqueta es más común y, por lo tanto, seleccionará incorrectamente esa etiqueta con más frecuencia.
- **3.** Invite a los alumnos a reflexionar sobre la experiencia colaborativa de crear el modelo "Hazme feliz". Pídales que identifiquen los elementos que funcionaron bien de los conjuntos de datos de entrenamiento y prueba que fueron creados. Luego, pregúnteles qué se podría hacer para mejorar los resultados del modelo. Registre sus respuestas y exhíbalas al grupo. Haga que los alumnos regresen a su proyecto "Hazme feliz", realicen las mejoras del conjunto de datos que identificaron y prueben el modelo para ver si los resultados mejoran. Haga que los alumnos continúen refinando el conjunto de datos hasta que el modelo sea capaz de identificar correcta y constantemente oraciones con un alto grado de confianza.
- **4.** *Opcional:* Amplíe esta actividad de aprendizaje examinando los cuatro ejemplos de herramientas de aprendizaje automático en la Actividad 1 y analizando las posibles fuentes e impactos del sesgo de muestreo. Quizás sea recomendable que los alumnos vayan más allá e investiguen acontecimientos de la actualidad que describan incidentes en los que el sesgo de muestreo condujo a resultados negativos en el uso de modelos de aprendizaje automático en aplicaciones. Si bien esta extensión del proyecto revelará una desventaja de usar el aprendizaje automático en las aplicaciones, los alumnos deben centrarse en la importancia de evitar el sesgo de muestreo y el papel que juegan las personas en el resultado del modelo de aprendizaje automático.

### **DEMOSTRACIONES CULMINANTES**

### **Actividad 4: Programación con aprendizaje automático**

Para sintetizar su aprendizaje de este proyecto con otros aprendizajes de su curso de informática, los alumnos practicarán la [programación en pares](http://www.youtube.com/watch?v=vgkahOzFH2Q) para completar un proyecto ML4K en el que entrenarán e integrarán un modelo de aprendizaje automático en Scratch, App Inventor o Python.

- **1.** [ML4K](http://machinelearningforkids.co.uk/#!/worksheets) proporciona una variedad de hojas de trabajo de proyectos con revisiones sobre la capacitación y programación, así como los conjuntos de datos correspondientes. Seleccione y asigne una o más opciones de proyectos de aprendizaje supervisados de ML4K para que los alumnos la lleven a cabo. Las recomendaciones para proyectos para principiantes de ML4K basadas en algunos temas comunes de cursos de informática incluyen: Ciberseguridad—Face Lock; ciencia de datos—Journey to School; internet de las cosas—Smart Classroom y Desarrollo de juegos—Snap!
- **2.** Cuando los alumnos hayan completado la programación de esta actividad, pídales que respondan las siguientes preguntas con su compañero. Luego debata cada una de las preguntas con todo el grupo.
	- Al probar sus modelos, ¿qué tan bien creen que funcionó la aplicación? ¿Por qué creen que funcionó bien o no tan bien?
	- ¿Qué sesgos de muestreo identificaron en sus conjuntos de datos? ¿Qué hicieron para mejorar su conjunto de datos y el funcionamiento del modelo?
	- ¿Creen que usar el modelo de aprendizaje automático hizo a su programa más útil o efectivo que los programas que no usan aprendizaje automático? ¿Por qué?
	- ¿Cuál sería otro tipo de programa o solución que podrían crear usando el mismo modelo que ya entrenaron? ¿Cómo podrían expandir su modelo para trabajar con varios tipos de programas o soluciones?

### **Actividad 5: Reflexión**

En esta actividad, los alumnos deben comentar las siguientes preguntas para reflexionar sobre su aprendizaje, y considerar el impacto social de utilizar tecnologías de IA en aplicaciones de la vida diaria.

- ¿Cuáles son algunas de las consecuencias de usar aprendizaje automático para hacer funcionar las aplicaciones?
- Ahora que conocen más de cerca el aprendizaje automático y el sesgo de muestreo, ¿qué preguntas se harían antes de confiar en herramientas de aprendizaje automático, tales como texto predictivo, reconocimiento facial o un sistema de recomendación de productos.

### <span id="page-20-0"></span>Extensiones

Existen dos formas de expandir la experiencia de los alumnos en la programación con aprendizaje automático:

- **1.** Haga que los alumnos trabajen individualmente o con la programación en pares para usar un [proceso de](http://www.interaction-design.org/literature/article/design-iteration-brings-powerful-results-so-do-it-again-designer)  [diseño iterativo](http://www.interaction-design.org/literature/article/design-iteration-brings-powerful-results-so-do-it-again-designer) para definir un problema propio a resolver con una aplicación de aprendizaje automático. Los alumnos deben recopilar y preparar un conjunto de datos; entrenar un modelo de aprendizaje automático en ML4K; integrar ese modelo en un programa original en Scratch, App Inventor o Python; y discutir las consideraciones éticas y las implicaciones sociales de su solución. Por ejemplo, los alumnos pueden resolver problemas relacionados con la pandemia global COVID-19, como:
	- Una aplicación que enciende una luz con comando de voz para poder lavarse las manos sin tocar el interruptor.
	- Un programa que usa imágenes fijas de un video para monitorear qué tan bien las personas practican el distanciamiento social en lugares públicos: mantenerse a una distancia de 6 pies y limitar el número de personas en una reunión.
	- Un programa que analiza la información demográfica y de salud (edad, altura, peso, condiciones preexistentes, etc.) y los síntomas de COVID-19 de las personas que dan positivo en la prueba del virus para predecir las probabilidades de que otras personas que contraen la enfermedad muestren síntomas específicos de COVID-19 en función de su información específica en términos de demografía y salud.
- **2.** Haga que los alumnos comparen y contrasten dos sistemas de aprendizaje automático. Entrene un modelo clasificador de imágenes con un conjunto de datos de entrenamiento en ML4K, así como otro sistema de reconocimiento de imágenes de aprendizaje automático como [Teachable Machine](http://teachablemachine.withgoogle.com) o Amazon Rekognition (de acceso gratuito a través de [AWS Educate](http://aws.amazon.com/education/awseducate/)). Pruebe cada uno de los modelos con el mismo conjunto de imágenes de prueba. ¿Es un sistema más fácil de entrenar que otro? ¿Producen todos los mismos resultados? ¿Tienen el mismo grado de confianza? ¿Qué sistema es el más preciso?
- **3.** Haga que los alumnos profundicen su experiencia integrando modelos de IA en proyectos de programación a través de las extensiones [Machine Learning for Kids](https://machinelearningforkids.co.uk/#!/pretrained) pre-trained models (Modelos previamente entrenados de aprendizaje automático para niños), o la plataforma de programación [PoseBlocks](https://playground.raise.mit.edu/create/) del MIT. Ambas plataformas brindan a los alumnos la oportunidad de integrar varias extensiones que utilizan modelos de IA previamente entrenados, desde voz a texto hasta reconocimiento facial, en proyectos de programación de Scratch basados en bloques. Ambas plataformas también incluyen una opción para que los alumnos entrenen sus propios modelos de clasificación de aprendizaje automático en Teachable Machine de Google, para luego integrarlos a su programa de Scratch ampliando de esa manera los tipos de modelos que los alumnos pueden entrenar y utilizar en este proyecto. El MIT también ofrece un plan de estudios de cinco días llamado Dancing with AI para respaldar la exploración de modelos de entrenamiento de los alumnos y su meticulosa integración en proyectos de Scratch.

Jugadores asistidos por IA en videojuegos

# <span id="page-21-0"></span>**Jugadores con tecnología de IA en videojuegos** PROYECTO 2

Los juegos han proporcionado una plataforma fundamental para el desarrollo de la inteligencia artificial moderna que se remonta a 1949, cuando Claude Shannon calculó el número de movimientos ramificados en el ajedrez en 10120 y publicó "Programming a Computer for playing Chess" (1950). Debido a que los juegos son experiencias naturalmente atractivas y de resolución de problemas, son un escenario ideal para exploraciones en IA, el poder de las computadoras para resolver problemas y simular una variedad de comportamientos. Incluso la simple integración de la IA en algunos de los juegos actuales puede proporcionar bots realistas y personajes no jugadores para una experiencia de usuario mejorada.

> Fred Rogers dijo una vez: "A menudo se habla del juego como si fuera un alivio del aprendizaje en serio. Pero para los niños, el juego es un aprendizaje en serio. El juego es realmente el trabajo de la infancia". Los juegos que los alumnos juegan ahora ya usan una IA sofisticada y compleja y solo continuarán mejorando y avanzando a medida que las personas estudien y trabajen con sistemas de IA. Durante el desarrollo de este proyecto, tuvimos una gran cantidad de conversaciones sobre la IA jugando contra jugadores humanos, cómo la IA hace que el juego mejore y cómo hace que el juego sea más atractivo. Mientras los profesores exploran este proyecto y toda la guía, espero que recuerden que "jugar es aprender en serio".

— Mark Gerl, maestro de Tecnología, The Galloway School

### Descripción del proyecto

En este proyecto, los alumnos explorarán cómo se utilizan los diferentes algoritmos de IA para hacer funcionar o reproducir varios tipos de videojuegos. Examinarán el código de varios juegos simples para ver cómo los juegan las computadoras y luego mejorarán su desempeño con base en las elecciones de sus oponentes humanos. Finalmente, los alumnos programarán una aplicación de juego original con un personaje u objeto de IA.

### **TEMA**

### **GRADOS OBJETIVO**

Informática

9–12

### **PRERREQUISITOS**

Habilidades básicas de programación, preferiblemente con 5–8 horasun lenguaje de programación basado en texto.

### **DURACIÓN ESTIMADA**

**PROYECTO 2** Jugadores asistidos por IA en videojuegos

### **OBJETIVOS**

Al finalizar este proyecto, los alumnos podrán:

- Explicar usos comunes de la IA en los videos juegos.
- Implementar un algoritmo de IA para jugar contra un oponente humano.

### **VOCABULARIO**

inteligencia artificial algoritmo de árbol de comportamiento bot Algoritmo de máquina de estado finito (FSM) Algoritmo Monte Carlo Tree Search (MCTS): red neuronal personaje no controlado por el jugador (PNJ) aprendizaje por refuerzo

### **ESTÁNDARES**

### **Estándares de ISTE para los alumnos**

#### 1.2. Ciudadano digital

c. Los alumnos demuestran comprensión y respeto por los derechos y obligaciones de usar y compartir la propiedad intelectual.

#### 1.5. Razonador informático

d. Los alumnos comprenden cómo funciona la automatización y utilizan el razonamiento algorítmico para desarrollar una secuencia de pasos para crear y probar soluciones automatizadas.

### 1.6. Comunicador creativo

b. Los alumnos crean trabajos originales o reutilizan o mezclan de manera responsable los recursos digitales en nuevas creaciones.

### **Competencias para el razonamiento informático de ISTE**

### 5.4. Creatividad y diseño

d. Crear entornos de aprendizaje CS y CT que valoran y fomentan diversos puntos de vista, la participación estudiantil, la creatividad, el compromiso, el gozo y la diversión.

### 5.5. Integración del razonamiento informático

c. Usar una variedad de enfoques de instrucción para ayudar a los alumnos a enmarcar los problemas de manera que puedan representarse como pasos computacionales o algoritmos para ser realizados por una computadora.

Jugadores asistidos por IA en videojuegos

**PROYECTO 2**

### <span id="page-23-0"></span>**AI4K12 Cinco grandes ideas en IA**

#### 2. Representación y razonamiento

Los agentes mantienen representaciones del mundo y las usan para razonar.

#### 3. Aprendizaje

Las computadoras aprenden de los datos.

#### 4. Interacción natural

Los agentes inteligentes requieren muchos tipos de conocimiento para interactuar de forma natural con los humanos.

#### 5. Impacto social

La IA puede tener tanto un impacto positivo como negativo en la sociedad.

### **CSTA K–12 Estándares de la informática**

3A-AP-15: Justificar la selección de estructuras de control específicas cuando las ventajas y desventajas involucren la implementación, legibilidad y desempeño del programa, y explicar los beneficios e inconvenientes de las decisiones tomadas.

3A-AP-16: Diseñe y desarrolle de manera reiterativa artefactos computacionales con intención práctica, expresión personal o para abordar un problema social mediante el uso de eventos para iniciar instrucciones.

3B-AP-09: Implementar un algoritmo de IA para jugar contra un oponente humano o resolver un problema.

### Preparación

### **MATERIALES**

- Computadora(s) o tabletas con conexión a internet para acceder a herramientas y recursos en línea.
- *Opcional:* Tarjetas de notas y bolígrafos para apoyar el proceso de diseño iterativo en la experiencia culminante.

### **RECURSOS DE APOYO PARA EDUCADORES**

- Libro: [Inventa tus propios juegos con Python \(en español\), 4º edición, capítulo 10: Tic-Tac-Toe](http://inventwithpython.com/invent4thed/chapter10.html) y [capítulo 15: The Reversegram Game](http://inventwithpython.com/invent4thed/chapter15.html)
- Artículo: "Diez juegos que han integrado exitosamente la IA"
- Lista de recursos y actividades: "Los juegos y la IA"
- Artículo: "Aprendizaje por refuerzo"

### <span id="page-24-0"></span>**INICIO**

### **Actividad 1: Activación de conocimientos previos**

En esta actividad, los alumnos comentarán con todo el grupo sus conocimientos previos sobre los personajes no jugadores en los juegos que utilizan.

**1.** Conduzca la discusión para que los alumnos consideren el uso de la IA en los juegos que actualmente utilizan.

**PROYECTO 2**

Jugadores asistidos por IA en videojuegos

- ¿Qué juegos utilizan que tengan un personaje jugador, ya sea jugando contra la computadora o cuando tienen personajes de computadora como compañeros u oponentes? ¿Creen que los personajes jugadores son asistidos por IA? ¿Por qué?
- Los **bots** son agentes de IA que pueden interactuar con sistemas de computadora o usuarios. En los videojuegos, los bots pueden ser programados para jugar un juego independientemente o para competir contra un jugador humano o formar parte de su equipo. Los personajes no jugadores (PNJ) son personajes u objetos en un juego que no son controlados por un humano y no juegan el juego. La IA es usada para accionar los comportamientos de los PNJ avanzados. ¿Cómo creen que una IA en juegos relativamente simples (p. ej., damas, ajedrez o Starcraft II) se diferencia de la IA que acciona a los personajes en videojuegos (p. ej., Madden NFL, FIFA o World of Warcraft)? ¿Creen que la IA necesita diferentes habilidades cuando juega contra un humano versus cuando simula cómo actuaría un humano (o personaje del juego)?
- **2.** Comparta esta definición de inteligencia artificial del desarrollador de programas de cómputo y del autor IA Sweigart<sup>2</sup> con los alumnos: "Una inteligencia artificial (IA) es un programa de cómputo que puede inteligentemente responder a las jugadas de los participantes", (2016). Pregunte a los alumnos si usar esta definición cambiaría alguna de sus respuestas respecto a si los personajes de los juegos pueden considerarse IA. Luego comente a los alumnos que durante este proyecto aprenderán más acerca del rol evolutivo de la IA en los videojuegos.

### **PROFUNDIZAR EN EL APRENDIZAJE**

### **Actividad 2: Introducción a cómo los jugadores de IA funcionan en los juegos**

En esta actividad, los alumnos considerarán varios tipos de bots de IA y PNJ, y por qué los desarrolladores los incorporan a los videojuegos.

**1.** Muestre el video "[Juegos con IA n.° 12](http://www.pbs.org/video/ai-playing-games-12-eyfcy9/)" a los alumnos. Después, de forma independiente o en grupos pequeños (o utilizando una estrategia de instrucción de rompecabezas), haga que los alumnos lean uno o los siguientes artículos: "[La inteligencia artificial en videojuegos](http://towardsdatascience.com/artificial-intelligence-in-video-games-3e2566d59c22)," "[La IA en videojuegos: hacia un juego más](https://sitn.hms.harvard.edu/flash/2017/ai-video-games-toward-intelligent-game/)  [inteligente](https://sitn.hms.harvard.edu/flash/2017/ai-video-games-toward-intelligent-game/)," "[El uso de la inteligencia artificial en los videojuegos](https://medium.com/@bawagupta69/use-of-artificial-intelligence-in-video-games-54ab54911838)," "[Los PNJ impulsados por IA viven](https://www.pcgamer.com/autonomous-ai-npcs-are-here-and-theyre-planning-parties/)  [sus vidas y planifican fiestas por su cuenta](https://www.pcgamer.com/autonomous-ai-npcs-are-here-and-theyre-planning-parties/)," o "[Los mejores juegos de IA en 2023: Lanzados y venideros](https://www.inworld.ai/blog/best-ai-games-2023)." Cada uno de esos recursos describen varios usos de la IA en los juegos. Cada uno de esos recursos describen

<sup>2</sup> Sweigart, A. (2017). *Invent Your Own Computer Games with Python (4ª ed.).* San Francisco, CA: No Starch Press.

varios usos de la IA en los juegos. Mientras los alumnos lo hacen, indíqueles que utilicen un organizador gráfico para anotar lo que aprenden acerca de los cuatro tipos de tecnologías de IA usadas en los videojuegos. Los puntos claves pueden incluir:

- Un algoritmo de máquina de estado finito (FSM):
	- Un FSM es un algoritmo de IA relativamente simple que trabaja desde una lista finita y específica de todos los eventos posibles que un bot o PNJ puede experimentar en el juego.
	- El FSM no es óptimo para todos los juegos, porque ofrece limitados desafíos de juego.
	- El FSM es fácil de engañar porque se vuelve repetitivo.
- Un algoritmo Monte Carlo Tree Search (MCTS):
	- En un MCTS la IA visualiza todos los movimientos posibles del bot, luego, basado en esos movimientos, considera con qué movimientos podría responder un humano y qué posibles movimientos hacer en respuesta al movimiento humano. Luego de evaluar las opciones toma la mejor decisión.
	- El MCTS es usado en muchas estrategias de juegos.
	- Debido a que visualizar la totalidad de las opciones requiere de mucho tiempo y potencia de la computadora, puede programar la IA para que elija entre una cantidad más pequeña de opciones para optimizar la velocidad.
- Un algoritmo de árbol de comportamiento:
	- El árbol de comportamiento controla el flujo de la toma de decisiones. Funciona haciendo preguntas, comenzando con el primer nodo de secuencia en un árbol padre y pasando por una serie de decisiones secuenciales. Las hojas al final de las ramificaciones son comandos que le dicen al bot o PNJ qué hacer. El jugador con tecnología de IA continuará avanzando a lo largo del árbol hasta que falle o no cumpla con los criterios, lo que hará que vuelva al nodo de secuencia original. Cuando esa secuencia tiene éxito o falla, devuelve el resultado a un nodo padre de todas las secuencias posibles.
	- Un árbol de comportamiento permite que un bot o PNJ responda a las señales del entorno o al comportamiento de jugadores humanos.
	- Los árboles de comportamiento complejos con señales para desbloquear nuevos comportamientos pueden crear la ilusión de que el personaje está aprendiendo o adaptándose, incluso sin el uso de una red neuronal.
- Un algoritmo de aprendizaje automático:
	- El aprendizaje automático utiliza redes neuronales para procesar información a través de una serie de nodos de entrada y nodos de capas ocultas para analizar la entrada y producir una salida. Algunas de estas tecnologías de IA utilizan modelos de IA generativa, como grandes modelos de lenguaje, para generar comportamientos y conversaciones de PNJ.
	- Las redes neuronales que impulsan a los bots y PNJ generalmente tienen un objetivo claro que lograr y, a menudo, reciben recompensas o castigos cuando intentan lograrlo (es decir, aprendizaje por refuerzo). Si el resultado alcanza el objetivo deseado, la IA tiene éxito y continúa con el siguiente objetivo en el juego.

• Las que utilizan algoritmos de IA generativa simulan rasgos de personalidad similares a los humanos, búsqueda independiente de objetivos, interacciones conversacionales con jugadores humanos y PNJ, y recuerdan cómo jugar el juego. Estos PNJ llegan a parecer jugadores humanos de manera muy convincente.

**PROYECTO 2**

Jugadores asistidos por IA en videojuegos

- **2.** Comente los cuatro tipos de tecnologías de IA que han dado lugar a nuevas evoluciones en juegos más complejos.
	- ¿Qué tienen en común todos estos tipo de tecnologías de IA? Posible respuesta: En todos los tipos, una IA toma decisiones con base en ciertas señales o condiciones, no al azar.
	- ¿En qué se diferencian el FSM, el MCTS y los árboles de comportamiento de las redes neuronales? Posible respuesta: Una IA que utiliza FSM, MCTS y árboles de comportamiento, toma decisiones basadas en elecciones o rutas que se le han proporcionado. Una IA que utiliza redes neuronales / aprendizaje automático puede entrenarse para mejorar en las tareas con el tiempo e incluso puede completar tareas de formas en las que los entrenadores no imaginaron.
	- ¿De qué forma el uso de cada una de estas tecnologías en la IA afecta la complejidad del bot o PNJ en el juego? Posible respuesta: El FSM es el más simple; los personajes solo pueden hacer unas cuantas cosas. Con el tiempo, el MCTS puede procesar miles de millones o billones de posibles caminos de juego y tomar la mejor decisión posible. Los árboles de comportamiento permiten la ilusión de aprender del jugador, dando una experiencia más realista. Las redes neuronales permiten la mayor complejidad y realismo posibles, pero también requieren el mayor esfuerzo de entrenamiento para actuar de la manera deseada.
- **3.** Una vez que los alumnos hayan identificado las características de estos cuatro tipos de IA en los juegos, haga que trabajen en equipos pequeños para identificar o investigar ejemplos de bots o PNJ con tecnología de IA que sean ejemplo de los cuatro tipos. Las posibles respuestas incluyen:
	- Bots o personajes asistidos por FSM: fantasmas de Pac-Man; demonios de DOOM; *creepers*, zombis y arañas en Minecraft; líderes de gimnasios en Pokémon.
	- Bots o personajes asistidos por MCTS: jugadores de computadora en ajedrez digital, póquer, Go o Civilization.
	- Bots o personajes asistidos por árboles de comportamiento: Los PNJ en World of Warcraft o EverQuest; extraterrestres en Alien: Isolation; jugadores de computadora en Halo 2, Far Cry 4, y BioShock Infinite.
	- Bots o personajes asistidos por una red neuronal: TD-gammon; AlphaStar de DeepMind jugando StarCraft II; IBM Watson jugando Jeopardy; Mar-IO jugando al juego Super Mario Brothers.

**NOTA:** Los robots o personajes asistidos por redes neuronales aún no son comunes, ya que los datos que deben recopilarse y analizarse para miles o millones de jugadores de IA serían enormes, pero quizás no sea una restricción en el futuro a medida que el procesamiento y el almacenamiento en la nube se vuelven más rápidos y baratos.

**4.** *Opcional:* Comente a los alumnos que el uso de la IA con bots y PNJ en los juegos está creciendo rápidamente. Divida a los alumnos en equipos pequeños y haga que cada equipo realice una investigación rápida para encontrar 5 a 10 datos sobre uno de los temas siguientes que revelen usos emergentes de la IA en los videojuegos. Luego, los equipos deben compartir lo que han aprendido.

Jugadores asistidos por IA en videojuegos

**PROYECTO 2**

- Los bots de IA que utilizan el aprendizaje automático para emular estilos de juego humano, como los juegos de FIFA o Madden (posible recurso: "La IA en los juegos de FIFA y Madden a punto de mejorar por completo".)
- Los bots de IA que utilizan el aprendizaje automático para mejorar en el juego aprendiendo activamente de sus jugadores humanos (posible recurso: [QuickDraw](http://quickdraw.withgoogle.com))
- Los bots de IA impulsados por la curiosidad como el que juega Super Mario Brothers (posible recurso: "Aprendizaje impulsado por la curiosidad: los agentes de IA exploran sin ver los puntajes")
- Una comparación entre los bots de IA que incrementan su sofisticación para ser más difíciles o realistas frente a los bots de IA que están diseñados para ser "más ingenuos" de manera que los humanos puedan ganar el juego.
- Cualquier otro tema sobre bots o PNJ con tecnología de IA de su elección

### **Actividad 3: Desarrollo de un jugador de computadora con IA**

En esta actividad, los alumnos tomarán su conocimiento conceptual sobre cómo los humanos juegan juegos y comenzarán a pensar en cómo se puede escribir un programa para que una computadora juegue un juego de manera inteligente. En el proceso, los alumnos examinarán dos programas escritos en Python. Incluso si Python no es su lenguaje de programación estándar, los alumnos con conocimientos básicos de programación y lenguajes basados en texto entenderán los sencillos comandos y comentarios proporcionados.

- **1.** Haga que los alumnos jueguen 10 rondas de *Piedra, papel o tijeras* en pares. Debate: Como humanos, ¿cómo juegan este juego? ¿Fueron sus elecciones siempre al azar? ¿Tuvieron un patrón? ¿Trataron de adaptarse a lo que hacía el otro jugador? A medida que siguieron jugando, ¿cambiaron la estrategia de juego?
- **2.** Indique a los alumnos que en esta actividad escribirán y mejorarán un programa de pseudocódigo para que un jugador de computadora juegue *Piedra, papel o tijeras*.
	- Haga que las parejas de alumnos usen un pseudocódigo de lenguaje natural para escribir un programa para que un jugador de computadora juegue *Piedra, papel o tijeras* contra un jugador humano.
	- A continuación, pida a los alumnos que jueguen al menos 10 rondas de P[iedra, papel o tijeras, Versión 1](https://trinket.io/python3/0b97ee2a4c)  contra una computadora usando [Trinket.io](http://trinket. io/python3/0b97ee2a4c). Pida a los alumnos que revisen el código Python proporcionado y lo comparen con el pseudocódigo que escribieron. Pregúnteles:
		- ¿Cómo elige el jugador de computadora qué movimiento hacer? Posible respuesta: No está realmente "eligiendo"; solo genera una selección aleatoria de las líneas 15 y 16.
		- ¿Cuál es la estrategia de la computadora para ganar? Posible respuesta: No hay estrategia. La victoria es pura suerte.
		- ¿Es esto un ejemplo de inteligencia artificial? Posible respuesta: No, porque no hay una toma de decisiones autónoma basada en la percepción. El jugador de computadora no responde inteligentemente a los movimientos del jugador humano.
	- A continuación, pida a los alumnos que jueguen al menos 10 rondas de P[iedra, papel o tijeras, Versión](https://trinket.io/python3/b6ed978da5)  [2](https://trinket.io/python3/b6ed978da5) contra una computadora usando [Trinket.io.](http://trinket. io/python3/0b97ee2a4c) Dígales que revisen el código Python proporcionado y lo comparen con el pseudocódigo que escribieron y el primer código de Piedra, papel o tijeras que revisaron.
- ¿Cómo elige qué movimiento usar el jugador de computadora? Posible respuesta: Primero, al azar. Luego, después de cinco rondas de juego, las líneas 29-44 identifican los movimientos más jugados del jugador humano. La computadora elije el movimiento para derrotar a ese movimiento (p. ej., si el jugador humano usa piedra más veces, la IA elegirá papel).
- ¿Cuál es la estrategia de la computadora para ganar? Posible respuesta: Asumiendo que los humanos inconscientemente hacen su jugada "favorita" con más frecuencia; la computadora hará la jugada que la supere con más frecuencia.
- ¿Es esto un ejemplo de inteligencia artificial? Posible respuesta: Utilizando la definición de IA de Sweigart, podemos decir que este programa demuestra una IA simple, ya que el jugador de computadora rastrea y responde a las jugadas más frecuentes del jugador humano. A medida que el jugador humano ajusta su estilo de juego, el jugador de computadora también lo hace.
- ¿Qué datos necesitan ser recogidos para derrotar a un jugador humano? ¿En dónde se encuentra en la programación? Posible respuesta: Las líneas 14 y 15 forman una serie de jugadas, y las líneas 16 a 18 cuentan el número y tipo de jugadas.
- ¿Es esta la única forma de que un jugador de computadora responda inteligentemente a un jugador humano en el juego *Piedra, papel o tijeras*? Posible respuesta: No, otras opciones incluyen el seguimiento de las jugadas de todos los jugadores para mejorar la respuesta; rastrear el juego del mejor jugador y simularlo; identificar patrones en cómo los humanos seleccionan sus jugadas.
- ¿Qué datos necesitan ser recogidos para que una computadora simule a un jugador humano específico? Posible respuesta: Para simular a una persona, el jugador de computadora necesitaría recolectar más rondas de juego y buscar patrones y conteos. Necesitaría guardar los datos de seguimiento de muchos juegos en un archivo o base de datos externo con un identificador de jugador humano.
- Permita que los pares de alumnos tengan tiempo para mejorar sus juegos de pseudocódigo para asegurarse de que su jugador de computadora responde inteligentemente al jugador humano. Haga que las parejas comparen y contrasten su método final con otro par de alumnos. Analice las diversas formas que se les ocurrieron a los alumnos para que un jugador de computadora juegue de manera inteligente *Piedra, papel o tijeras*, incluyendo cuál es la más humana.

### **Actividad 4: Programación de IA para jugadores de computadora**

En esta actividad, los alumnos observarán otros dos juegos simples —pero más complejos que *Piedra, papel o tijeras*— jugados por un jugador de computadora. El código para estos dos programas proviene del libro de IA de Sweigart *Inventa tus propios juegos con Python (en español)*, 4º edición (2017). En esta actividad, los alumnos deben pensar en cómo es programada la IA simple y qué tipo de enfoque de juego de IA se utiliza: FSM, MCTS, árbol de comportamiento o red neuronal. Según la experiencia de los alumnos, el tamaño del grupo y el tiempo que tenga disponible, los alumnos pueden completar una o ambas opciones individualmente, en equipos pequeños o con todo el grupo. Nuevamente, aunque estos programas están escritos en Python, los alumnos con conocimientos previos en habilidades básicas de programación y lenguajes basados en texto podrán entender los sencillos comandos y comentarios proporcionados.

- Jugadores asistidos por IA en videojuegos
- **1.** Haga que los alumnos jueguen [Tic-Tac-Toe](https://trinket.io/python3/932f2b4699) contra una computadora usando [Trinket.io.](http://trinket. io/python3/0b97ee2a4c) Haga que lean el código y luego pídales que examinen las líneas 90-117 para ver cómo está programada la IA del jugador de computadora.
	- ¿Cómo elige qué movimiento usar el jugador de computadora? Posible respuesta: La computadora está usando un árbol de decisión sobre el estado actual del tablero. Según el estado (secuencialmente: si puede ganar el juego en ese turno, si el oponente puede ganar, o si las esquinas, el centro o los lados están libres), hace su jugada.
	- ¿Cuál es la estrategia de la computadora para jugar? Posible respuesta: Si no puede ganar el juego en ese turno, bloqueará al oponente para que no consiga tres espacios seguidos o elegirá el mejor espacio disponible.
	- ¿Qué tipo de algoritmo es utilizado para programar la IA? Posible respuesta: Un simple algoritmo FSM.
- **2.** Haga que los alumnos jueguen [Reversegram](https://trinket.io/python/99ea257295) (una versión de Reversi u Othello) contra una computadora usando [Trinket.io.](http://trinket.io/python3/7e83875d63) Pídales que examinen las líneas 162-82 para ver cómo está programada la IA del jugador de computadora.
	- ¿Cómo elige este programa qué jugada hacer? Posible respuesta: Las líneas 162 a 82 son los árboles de decisión que usa la computadora para determinar qué jugadas darán como resultado el mayor número de giros.
	- ¿Cuál es la estrategia para jugar? Posible respuesta: La primera estrategia es capturar una esquina (168–71); la siguiente es seleccionar jugadas que produzcan el mayor número de giros (174–82).
	- ¿Qué tipo de algoritmo es utilizado para programar la IA? Posible respuesta: Esta es una simple búsqueda de árbol de Monte Carlo, que ramifica las jugadas óptimas de todas las jugadas posibles.

### **Actividad 5: La IA en los juegos y la experiencia del usuario**

En esta actividad, los alumnos pensarán en cómo el diseño de los bots y los PNJ asistidos por IA afectan la experiencia del usuario.

- **1.** Analice lo siguiente con todo el grupo utilizando una estructura de aprendizaje cooperativo, como [cabezas](http://www.teachervision.com/numbered-heads-together-cooperative-learning-strategy)  [numeradas para pensar juntas](http://www.teachervision.com/numbered-heads-together-cooperative-learning-strategy) o [piensa, júntate y comparte](http://www.readingrockets.org/strategies/think-pair-share).
	- ¿Cómo se sienten jugando contra una computadora en lugar de una persona? ¿Importa si saben si están jugando contra una computadora o contra una persona?
	- ¿Piensan que los usuarios preferirían jugar contra un bot asistido por IA que sea representado como un personaje humano en vez de un robot u otro personaje no humano?
	- Si no supieran que están jugando contra una IA, ¿qué pistas podrían indicarles que su oponente es una IA?
	- Si la IA siempre gana, ¿pensarían que se trata de un jugador de IA bien diseñado? ¿Por qué? Si no es así, ¿cómo podrían diseñar mejor ese jugador de IA?

• ¿Cómo pueden usar lo aprendido al mirar estos programas para mejorar el diseño de personajes y objetos controlados por computadora en sus propios juegos?

### **DEMOSTRACIONES CULMINANTES**

### **Actividad 6: Programación de un juego con un bot de IA**

En esta actividad, los pares de alumnos usarán un proceso de [diseño iterativo](http://www.interaction-design.org/literature/article/design-iteration-brings-powerful-results-so-do-it-again-designer) para escribir un programa de juego en el que un jugador de computadora jugará contra un jugador humano. Si bien los programas que se examinaron en este proyecto estaban en Python, pueden escribir este programa en cualquier lenguaje con el que trabajen en clase.

**NOTA:** Si este proyecto se implementa en un curso de Informática Avanzada, considere agregar requisitos adicionales al programa, como el uso de una lista, un procedimiento o un algoritmo con varias estructuras de control.

- **1.** Indique a los alumnos que utilicen un proceso de diseño iterativo para programar un juego en el que un jugador de computadora juega contra un jugador humano. Los alumnos pueden mezclar el código de cualquiera de los cuatro programas proporcionados en este proyecto o crear un programa completamente original. Si los alumnos usan un código escrito por otra persona, deben dar el crédito apropiado mediante citas o atribuciones. Algunas ideas para este juego incluyen:
	- Programen para profundizar en *Piedra, papel o tijeras* o *Tic-Tac-Toe* cambiando la complejidad del juego (p. ej., señales de mano adicionales en *Piedra, papel o tijeras* o un tablero más grande en *Tic-Tac-Toe*), o cambiando la forma en que el jugador de computadora se adapta a los movimientos del jugador humano.
	- Programen que una IA juegue de forma más agresiva o más defensiva.
	- Programen para aumentar o disminuir la proporción de victorias y derrotas de la IA para que el humano pueda elegir un nivel fácil o difícil.
	- Programen dos IA que puedan jugar contra humanos o entre sí.
	- Programen para simular su estilo de juego personal e igualar su proporción promedio de victorias y derrotas.
	- Programen para simular el estilo de juego de otra persona e igualar su proporción promedio de victorias y derrotas.
- **2.** Una vez que los alumnos hayan completado sus programas, haga una exhibición de ideas en la que los alumnos tengan tiempo para jugar a otros juegos y hacer comentarios sobre la experiencia del usuario, incluido algo que les gusta y algo que podrían mejorar.

### **Actividad 7: Reflexión**

En esta actividad, los alumnos deben responder las siguiente preguntas para reflexionar sobre su aprendizaje y considerar el impacto personal y social de la IA en los juegos:

- <span id="page-31-0"></span>• ¿Cuál creen que es el efecto más poderoso o que cambia más el juego como consecuencia de integrar a la IA en el desarrollo y comportamiento de bots y PNJ?
- ¿Creen que los entornos de juego finalmente tendrán personajes asistidos por IA que sean tan realistas como para no saber si es un humano o una IA? ¿Por qué?
- ¿Cuál será el futuro de los bots y PNJ asistidos por IA en los videojuegos?

### Extensiones

Las siguientes son cuatro formas de expandir la exploración de los alumnos sobre los jugadores asistidos por IA:

- **1.** Los alumnos pueden aprender más sobre cómo escribir juegos con IA en Python a través de los libros de Al Sweigart, *Inventa tus propios juegos con Python (en español)*, 4º edición, y *Making Games with Python & Pygame*, que están disponibles para su lectura gratuita en el sitio web, [inventwithpython.com](http://inventwithpython.com).
- **2.** Los alumnos pueden aprender más sobre el uso de las redes neuronales y el aprendizaje por refuerzo para entrenar a los jugadores de IA viendo "Hagamos una IA que destruya videojuegos (LAB) no. 13". Pueden llevar ese aprendizaje aún más lejos completando el [laboratorio práctico](https://colab.research.google.com/drive/1uYXTDeBbPeuJfM1teufZ9nUaiRIN9nHW) correspondiente. Ambos recursos guían a los alumnos a través del proceso de aprendizaje automático por refuerzo y su aplicación para desarrollar jugadores de IA de calidad.
- **3.** Las tecnologías de IA están haciendo en los juegos más que tan solo controlar a los bots y a personajes que no son jugadores. Ayude a profundizar el conocimiento de los alumnos en el uso de la IA para diseñar juegos mediante la exploración de otros usos, como:
	- La generación de contenido procedimental, utilizada en juegos como Minecraft y No Man's Sky, en la que se utiliza la IA para crear nuevos paisajes, diálogos, niveles y otros elementos durante el juego.
	- Representar detalles más realistas, como la textura, la iluminación, la física o la animación de movimiento.
	- Jugabilidad adaptativa, como la utilizada en Middle-earth: Shadow of War, que ajusta la dificultad y el ritmo del juego para personalizarlo de acuerdo al nivel de habilidad y desempeño del jugador.
	- Música generada por IA que coincida con las acciones y el estilo de juego del jugador en tiempo real.
- **4.** Ayude a ampliar la experiencia de codificación de los alumnos con robots de IA y PNJ en los juegos completando el proyecto de Programación con aprendizaje automático de esta guía. En ese proyecto, los alumnos utilizarán Machine Learning for Kids (ML4K) para entrenar sus propios modelos de aprendizaje automático, que pueden integrarse a proyectos de programación. Para vincular su aprendizaje con este proyecto, seleccione uno de los siguientes proyectos de aprendizaje automático ML4K para la demostración culminante:
	- Pac-Man: utilizar el aprendizaje automático y los árboles de decisión para entrenar a un jugador de Pac-Man para que evite los robots fantasma.
	- Gato: entrenar una IA en un juego al estilo del Gato para aprender a vencer al usuario.

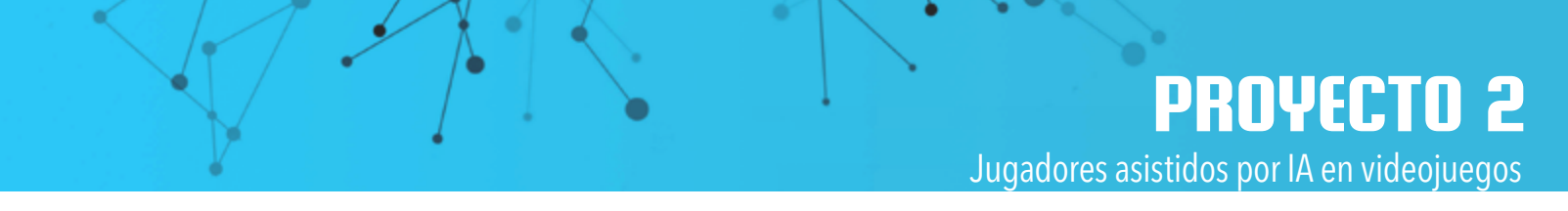

- Piedra, papel o tijeras: entrene un clasificador de imágenes para reconocer los gestos de las manos del usuario. Como alternativa, amplíe este proyecto de ML4K iterando el algoritmo de toma de decisiones del jugador de la computadora de IA para mejorar el juego.
- **5.** Los alumnos que hayan tomado cursos de avanzados de Matemáticas e Informática podrían explorar el uso de la IA dentro de una herramienta de la industria a través del Unity - Curso en línea para principiantes.

Uso de la IA para planificar movimientos robóticos

## <span id="page-33-0"></span>**Uso de la IA para planificar movimientos robóticos** PROYECTO 3

Pregunta a una persona promedio sobre la IA y es probable que mencione a los robots. Algunas incluso podrán citar conceptos equivocados como que todos los robots son IA o que la tecnología de la IA es lo mismo que la robótica.

> La IA es una de muchas tecnologías en franca evolución—desde drones hasta automóviles inteligentes y las máquinas automatizadas utilizadas en la fabricación. Este proyecto de IA capacita a los alumnos para desarrollarse como analistas críticos, solucionadores de problemas e innovadores al desarrollar una base sólida en IA y robótica.

— David Lockett, maestro de STEM y IT, Bok Academy

### Descripción del proyecto

A la luz de lo anterior, el proyecto tiene el objetivo de ayudar a los alumnos a distinguir entre robots con tecnología de IA y la simple automatización, y presentar a los alumnos las funciones y capacidades que son únicas de los robots con IA. Los alumnos analizarán estas ideas a través de debates, investigación y simulaciones, para después aplicar sus nuevos conocimientos para reflexionar sobre un problema de la vida real y desarrollar una simulación a pequeña escala de una solución robótica con IA.

### **TEMA**

Clases de informática y robótica.

### 8–12

### **PRERREQUISITOS**

Habilidades básicas de programación

### **OBJETIVOS**

Al finalizar este proyecto, los alumnos podrán:

- Discernir entre los robots que tienen capacidades de IA y los que no las tienen.
- Explicar la manera en que los robots con IA usan la percepción y el razonamiento para planificar el movimiento.
- Examinar las consideraciones éticas fundamentales relacionadas con la IA y la planificación de movimientos robóticos.

#### **34 Provectos prácticos de IA para el aula:** Una quía para maestros de informática

### **DURACIÓN ESTIMADA**

### 8–12 horas

### **GRADOS OBJETIVO**

Uso de la IA para planificar movimientos robóticos

### **VOCABULARIO**

inteligencia artificial (IA) agente de IA robot con inteligencia artificial autónomo ético aprendizaje automático

algoritmo de planificación de movimientos red neuronal robot sensor fusión de sensores toma de decisiones secuenciales

### **ESTÁNDARES**

### **Estándares de ISTE para los alumnos**

### 1.1. Estudiante empoderado

d. Los alumnos entienden los conceptos fundamentales de las operaciones tecnológicas, demuestran habilidad para elegir, usar y corregir las tecnologías actuales, y pueden transmitir sus conocimientos para explorar nuevas tecnologías.

#### 1.4. Diseñador innovador

- a. Los alumnos conocen y usan un proceso de diseño deliberado para generar ideas, probar teorías, crear artefactos innovadores y resolver problemas reales.
- c. Los alumnos desarrollan, prueban y refinan prototipos como parte de un proceso cíclico de diseño.

### 1.5. Razonador informático

d. Los estudiantes comprenden cómo funciona la automatización y utilizan el razonamiento algorítmico para desarrollar una secuencia de pasos para crear y probar soluciones automatizadas.

### **Competencias para el razonamiento informático de ISTE**

#### 5.1. Razonamiento informático

e. Reconocer cómo interactúan la informática y la sociedad para crear oportunidades, injusticias, responsabilidades y amenazas para las personas y las organizaciones.

### 5.2. Líder de equidad

b. Construir e implementar actividades de aprendizaje culturalmente relevantes que aborden una amplia gama de perspectivas éticas, sociales y culturales sobre la informática y destaquen los logros informáticos de diversos equipos y referentes.

### 5.4. Creatividad y diseño

c. Presentar a los alumnos la importancia de la diversidad de perspectivas y el diseño centrado en los humanos al desarrollar artefactos informáticos de amplia accesibilidad y uso.

### **AI4K12 Cinco grandes ideas en IA**

#### 1. Percepción

Las computadoras perciben el mundo a través de sensores.

Uso de la IA para planificar movimientos robóticos

#### <span id="page-35-0"></span>2. Representación y razonamiento

Los agentes mantienen representaciones del mundo y las usan para razonar.

#### 3. Aprendizaje

Las computadoras aprenden de los datos.

#### 4. Interacción natural

Los agentes inteligentes requieren muchos tipos de conocimiento para interactuar de forma natural con los humanos.

#### 5. Impacto social

La IA puede tener tanto un impacto positivo como negativo en la sociedad.

### **CSTA K–12 Estándares de la informática**

2-CS-02: Diseñar proyectos que combinen componentes de equipos y programas de cómputo para recoger e intercambiar datos.

2-IC-2: Comparar ventajas y desventajas asociadas con tecnologías informáticas que afectan las actividades cotidianas de las personas y sus opciones profesionales.

3A-AP-13: Crear prototipos que usen algoritmos para resolver problemas informáticos aprovechando el conocimiento previo de los alumnos y sus intereses personales.

3A-IC-2: Evaluar las formas en que la informática afecta las prácticas personales, éticas, sociales, económicas y culturales.

3B-AP-08: Describir cómo impulsa la inteligencia artificial muchos sistemas físicos y programas de cómputo.

3B-AP-09: Implementar un algoritmo de IA para jugar contra un oponente humano o resolver un problema.

### Preparación

### **MATERIALES**

- Uno o varios robots con IA como Cozmo, Zumi, GoPiGo con la API de Google Cloud Vision, AutoAuto o Little Sophia.
- Computadora(s) o tabletas con conexión a internet para acceder a herramientas y recursos en línea.
- Herramienta: [CarLab](https://repl.it/@MrMazzone/CarLab#NetworkCarTrainer.java)

### **RECURSOS DE APOYO PARA EDUCADORES**

- Artículo: "La diferencia entre la robótica y la inteligencia artificial"
- Artículo: "Cómo trabajan los robots; los robots y la inteligencia artificial"
- Artículo: "Por qué la fusión de sensores es la clave para los vehículos autónomos"
- Artículo: "Del razonamiento informático a la acción informática"

### <span id="page-36-0"></span>**PREPARACIÓN AVANZADA**

- Aprenda sobre los sensores y la funcionalidad de planificación de movimientos del robot con IA que usará con el grupo.
- Experimente con la simulación [CarLab](https://repl.it/@MrMazzone/CarLab#NetworkCarTrainer.java) y revise los pasos 5-9 de la Actividad 3.

### **Instrucciones**

### **INICIO**

### **Actividad 1: Características de un robot con IA**

En esta actividad, los alumnos activarán sus conocimientos previos al considerar diferentes tipos de robots e identificar las características que distinguen a un robot con IA.

- **1.** Pida a los alumnos que enumeren robots que hayan utilizado o visto en las noticias o en los medios de comunicación más comunes. Si alguno de los robots que nombran es ficticio, pídales que lo etiqueten como tal.
- **2.** Mencione a los alumnos que algunos robots tienen inteligencia artificial y otros no. Deles los siguientes criterios para que evalúen cada uno de los robots de la lista. Si los alumnos necesitan ayuda, dígales que podrán saber si un robot tiene capacidades de IA porque puede hacer cosas como: reconocer objetos específicos o rostros, navegar alrededor de objetos por sí mismo, clasificar o distinguir objetos, comprender y hablar un lenguaje humano, reconocer y expresar emociones e improvisar cuando encuentra algo inesperado. Así, las decisiones **autónomas** que toma la IA son más avanzadas que la simple automatización de una tarea (realizada según una secuencia de pasos prescritos) que se utilizan frecuentemente los robots sin IA.
	- Criterio 1: un robot con IA debe ser capaz de percibir el mundo que lo rodea.
	- Criterio 2: un robot con IA debe ser capaz de analizar y organizar los datos que percibe.
	- Criterio 3: un robot con IA debe ser capaz de razonar y tomar decisiones autónomas basadas en los datos que percibe.

### **PROFUNDIZAR EN EL APRENDIZAJE**

### **Actividad 2: Sensores: Cómo perciben y entienden los robots**

Los sensores permiten que los robots asistidos por IA perciban el mundo natural. En esta actividad, los alumnos investigarán los sensores comunes usados en los sistemas robóticos. Luego examinarán el robot con IA del grupo para identificar sus sensores y capacidades.

**1.** Un robot con tecnología de IA usa sensores para percibir el mundo que lo rodea. Distribuya un organizador gráfico o pida que cada alumno cree una tabla para soportar su investigación de los sensores de los robots. El organizador gráfico debe incluir tres temas: el nombre del sensor, los datos que percibe el sensor y cómo puede usar esos datos un robot asistido por IA. Use una [estrategia instructiva de rompecabezas](http://www.teachervision.com/jigsaw-groups-cooperative-learning) para

asignar uno o más sensores exclusivos de robots, como sensores lidar, de contacto o táctiles, o barómetros a cada alumno o equipo. Pida a los alumnos que investiguen los sensores que se les asignaron y que registren sus hallazgos en la tabla. Por ejemplo, los sensores ultrasónicos miden la distancia a un objetivo usando el reflejo de ondas de sonido de alta frecuencia. Un robot asistido por IA puede usar los datos de estos sensores para determinar que un objeto pasó frente a él y a qué distancia se encuentra. Una vez que los alumnos hayan completado su investigación, haga que compartan sus hallazgos con todo el grupo. También deben agregar a sus tablas la información obtenida en las presentaciones de los demás alumnos. Al final de la actividad, todos los alumnos tendrán información sobre cada uno de los sensores investigados.

**2.** A continuación, pida a los alumnos que completen una *búsqueda del tesoro* de robots para examinar los equipos y programas de cómputo y la documentación para la plataforma robótica con IA que están usando en el aula e identificar los sensores disponibles. Para cada sensor, pida a los alumnos que identifiquen el nombre del sensor, los datos que el sensor recoge y cómo representa el robot los datos para que el usuario los vea. Por ejemplo, un tabla para [Z](http://www.robolink.com/zumi/)umi el auto robot sería como esta:

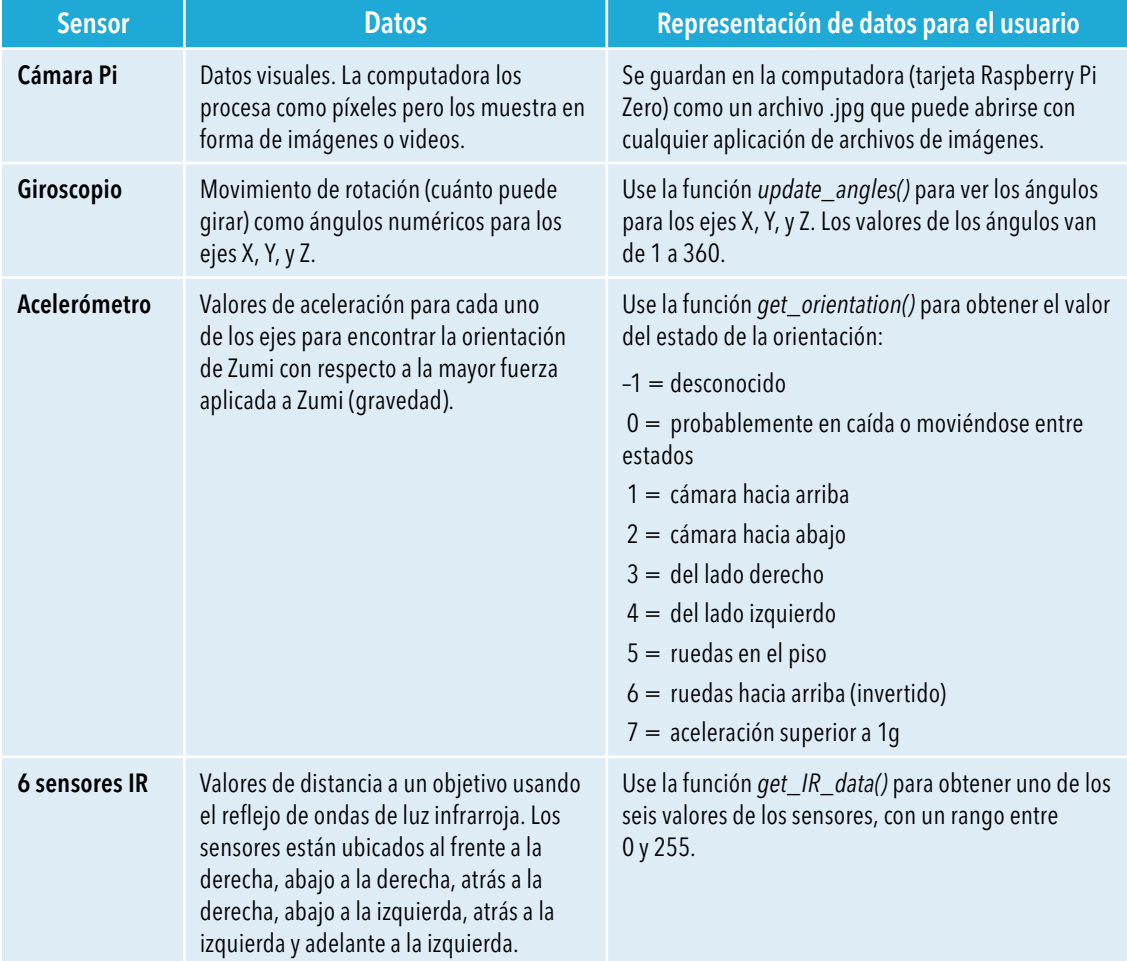

- **3.** A medida que los alumnos completen estas actividades, podrán notar que hay diferentes tipos de sensores que cumplen la misma tarea, como detectar la distancia entre el robot y un objeto. Pregunte a los alumnos por qué creen que se usan diferentes tipos de sensores para la misma tarea. Posible respuesta: Se usan muchos sensores diferentes para recoger los mismos datos para crear un sistema de redundancia y aumentar la precisión. Cuando los datos se recogen desde varios orígenes, son más confiables. En lugar de asumir que el sensor ultrasónico está leyendo una distancia correcta, puede comparar el valor con un sensor infrarrojo (IR) para garantizar la precisión. Las condiciones cambiantes, como el clima, también pueden afectar los valores de ciertos sensores. Cuanto mayor sea la redundancia de medidas, más confiable será el sistema. Además, algunos sensores miden los datos de otra forma. Tanto un lidar como una cámara pueden detectar objetos. Los lidar pueden ver a qué distancia está un objeto y su forma general, pero no pueden ver detalles más finos como el color y otros detalles bidimensionales. Las cámaras pueden ver la forma general de un objeto y todos los detalles más finos (color, escritura, etc.), pero no saben a qué distancia está el objeto. Los sistemas robóticos como los vehículos autónomos combinan esos dos sensores para crear un mejor sistema de detección de objetos. La habilidad de una IA para combinar la percepción de varios sensores en un modelo único se llama fusión de sensores.
- **4.** Por último, pida a los alumnos que seleccionen uno de los sensores del robot y describan una forma en que pueden usarse los datos que percibe para cumplir una tarea con IA. Posible respuesta: La IA puede usarse con los datos de imágenes de la cámara para detectar objetos y determinar la diferencia entre esos objetos; por ejemplo, puede diferenciar peatones, ciclistas y otros autos en la carretera.

### **Actividad 3: Simulación de auto autónomo: planificación de movimientos y prevención de obstáculos**

En esta actividad, los alumnos interactuarán con un simulador de vehículo autónomo asistido por IA para comprender de qué forma representa la IA la información que percibe y cómo la razona.

- **1.** Un auto autónomo es un ejemplo de un robot con IA. Idealmente, los vehículos autónomos serían capaces de percibir el mundo que los rodea y transitar las calles de forma segura con poca o ninguna intervención humana.
- **2.** Proyecte uno de los siguientes videos o ambos, que muestran tanto la visión de la cámara como la representación de la IA del vehículo autónomo Cruise navegando en escenarios difíciles que involucran vehículos de emergencia, bicicletas y peatones: "El vehículo autónomo Cruise maniobra entre vehículos de emergencia en [San Francisco](http://www.youtube.com/watch?v=jhUyH5FlmL8)" y "El vehículo autónomo Cruise maniobra seguro entre bicis y motos [San Francisco](http://www.youtube.com/watch?v=FALUkBKDw9o)". Pregunte a los alumnos qué observan sobre los sensores, la percepción y la navegación en los videos. Señale a los alumnos que no es suficiente que el vehículo autónomo perciba con los sensores; debe poder interpretar y representar esa percepción, además de razonar para decidir cómo actuar en función de lo que percibe. Explique a los alumnos que en esta actividad aprenderán más sobre la representación y el razonamiento de la IA.
- **3.** Ejecute y proyecte el simulador del auto autónomo [CarLab](https://repl.it/@MrMazzone/CarLab#NetworkCarTrainer.java) para que los alumnos lo vean. Explique lo siguiente:
	- CarLab es un simulador que permite a los usuarios entrenar las redes neuronales de un auto autónomo para navegar una pista de forma segura, evitando paredes y otros vehículos. En el simulador, el auto autónomo —llamado Network Car— está representado como un auto deportivo. En la pista también circulan varios autos más pequeños que el usuario no puede controlar ni programar.

- Para que la IA tome una decisión con la información que percibe, debe recoger datos, representar los datos y razonar cuál es la mejor acción a ejecutar a continuación. Los vehículos autónomos recogen una variedad de datos con los sensores y procesan los datos con diversos algoritmos que controlan diferentes aspectos de la toma de decisiones. En esta actividad, los alumnos analizarán la percepción, la representación y el razonamiento necesarios para el algoritmo de planificación de movimientos de un auto. En la robótica, un algoritmo de planificación de movimientos es una forma de toma de decisiones secuenciales en la que se apoyan el movimiento y la navegación de un punto a otro. Durante la planificación de movimientos, los robots razonan para tomar una serie de decisiones pequeñas sobre qué mover y adónde ir para navegar con seguridad o ejecutar otras tareas.
- **4.** Pregunte a los alumnos: ¿Qué datos necesita percibir, representar y razonar el algoritmo de planificación de movimiento de un auto? ¿Qué tipos de sensores recogerían esos datos?
	- *Posible respuesta:* El algoritmo de planificación de movimientos del auto recibirá información de la ubicación de los carriles y los otros autos desde cámaras, lidar y otros sensores. Luego usará la fusión de sensores para combinar esos datos de entrada, que se representan en una cuadrícula de ocupación que muestra el espacio libre alrededor del vehículo.
- **5.** Indique a los alumnos que abran el simulador del auto autónomo CarLab. Recorra con los alumnos los siguientes pasos para que creen sus propias copias del simulador.
	- Haga clic en el botón *Fork* en la parte superior del entorno de programación *repl.it* para crear una copia.
	- Haga clic en el botón *Run* en la parte superior del entorno de programación *repl.it* para ejecutar el programa.
	- Haga clic derecho en la barra de título de la ventana *Car View* y seleccione *Layer* y luego *Top*, como se muestra en la fig. 2.
	- Haga clic derecho en la barra de título de la ventana GridWorld y seleccione *Maximize*, como se muestra en la fig. 3.
	- Cuando se haya iniciado correctamente, el simulador debe verse como en la fig. 4. Si en algún punto los alumnos se equivocan en alguno de los pasos anteriores, pueden volver a cargar el enlace y comenzar de nuevo.

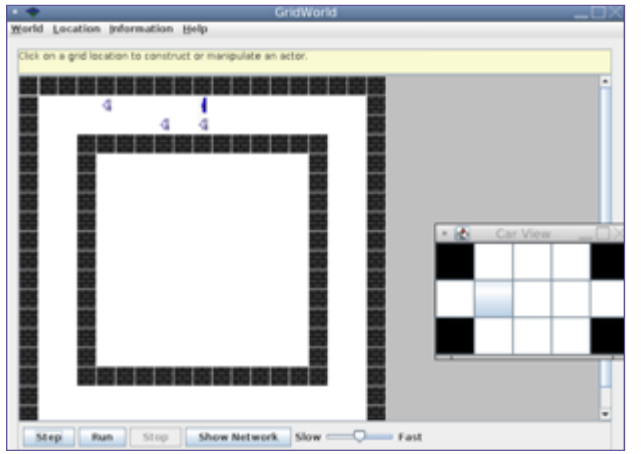

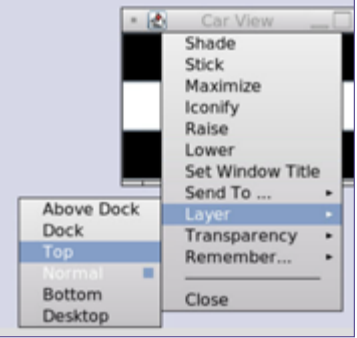

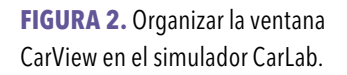

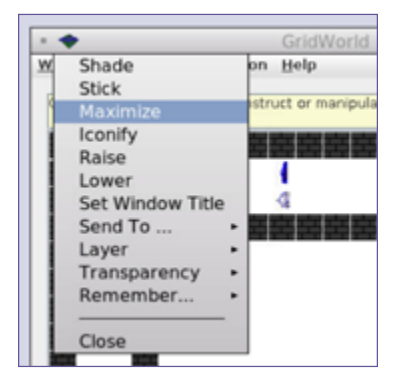

**FIGURA 3.** Maximizar la ventana GridWorld en el simulador CarLab.

**FIGURA 4.** Vista de la ventana del simulador CarLab.

Uso de la IA para planificar movimientos robóticos

- **6.** Ayude a los alumnos a vincular las respuestas que dieron en la discusión anterior con la simulación CarLab. Explique a los alumnos cómo el auto autónomo del simulador representa los datos que percibe:
	- Los datos percibidos por el Network Car se representan en este simulador como una cuadrícula de ocupación de lo que ve el auto. La cuadrícula muestra la ubicación del auto como una celda gris. Las otras celdas representan la percepción del auto de los carriles a cada lado y de su propio carril adelante y atrás. Las celdas sin ocupar se representan en blanco, las celdas ocupadas se representan en rojo y las celdas que están fuera de la visión del auto se representan en negro. Se muestra un ejemplo en la fig. 5.

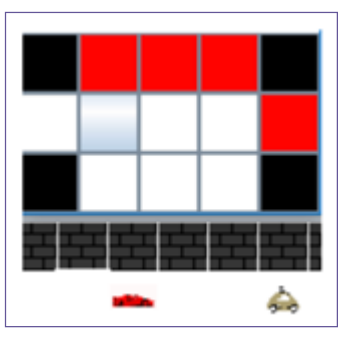

**FIGURA 5.** Vista de ocupación reticular de un automóvil en el simulador CarLab.

• Indique a los alumnos que hagan clic en el botón *Run* debajo de la pista (dentro de la ventana GridWorld) para ver cómo cambia la cuadrícula de ocupación cuando el Network Car se desplaza. Luego, indique a los

alumnos que hagan clic en el botón *Step* para ver paso a paso cómo cambia la cuadrícula de ocupación a medida que el Network Car navega la pista. En cada paso, ayude a los alumnos a describir qué está representando la cuadrícula de ocupación e identificar si hay un auto o una pared en cada celda ocupada.

- **7.** A continuación, los alumnos examinarán y entrenarán las redes neuronales que conforman el algoritmo de planificación de movimientos del Network Car.
	- El algoritmo de planificación de movimientos del Network Car usa el aprendizaje automático para determinar cómo moverse y evitar obstáculos en diversas situaciones. Las tres redes neuronales analizan los datos de entrenamiento proporcionados para identificar patrones y crear un modelo de aprendizaje automático que pueda usar para determinar cuándo avanzar, cuándo girar y cuándo cambiar de carril. Si los alumnos necesitan más información sobre cómo funciona el aprendizaje automático, pueden encontrar recursos de apoyo en el [Apéndice](#page-56-0)  [A: Fundamentos de la inteligencia artificial](#page-56-0).
	- Indique a los alumnos el archivo NetworkCarTrainer.java en el panel *Files* del lado izquierdo. NetworkCarTrainer es el único archivo que editarán en esta actividad. Las tres redes neuronales que usa CarLab para el algoritmo de planificación de movimientos del Network Car aparecen en javascript como Girar Network, Avanzar Network y Cambiar de carril Network. En el paso anterior, es posible que los alumnos hayan notado que el Network Car solo se desplaza en un círculo pequeño. Esto sucede porque, a pesar de que todas las redes se han provisto de datos iniciales, solo la Avanzar Network —que le dice al auto cuándo es seguro avanzar— tiene suficientes datos de entrenamiento para navegar la pista exitosamente. En esta actividad, los alumnos proporcionan a las redes Girar Network y Cambiar de carril Network los datos de entrenamiento adicionales para que el Network Car navegue la pista con éxito.
	- Las redes neuronales de CarLab usan datos de entrenamiento que constan de matrices tridimensionales. Los alumnos editan los datos de las dos matrices interiores. Cada par de matrices interiores es una sola muestra de entrenamiento que representa un escenario específico. Por ejemplo, en *forwardData*, la primera matriz representa las tres celdas directamente delante del auto. Un 0 indica que la celda no está ocupada, un 1 indica que la celda está ocupada. La segunda matriz indica el resultado objetivo de la red, si el auto debe moverse o no. Un 0 indica que el auto debe avanzar, un 1 indica que no debe hacerlo. Por ejemplo, en el escenario en el que hay un auto pequeño ubicado tres celdas hacia adelante, el Network Car debe avanzar ({{0,0,1},{0}}), pero en los dos escenarios en los que hay un auto pequeño ubicado en cualquiera de las dos celdas siguientes, se le indica al Network Car que no debe avanzar ({{1,0,0},{1}} y {{0,1,1},{1}}).

La red neuronal aprende de este conjunto de datos de entrenamiento que solo es seguro que el Network Car avance cuando tiene dos celdas libres entre él y el auto frente a él.

- **8.** *Entrenamiento de Girar Network:* Para entrenar la red Girar Network, los alumnos ingresan *turnData* que representan la ocupación de la cuadrícula y si el auto debe girar o no.
	- Cuando se editan las dos matrices interiores, la primera matriz de *turnData* representa ubicaciones en la cuadrícula de ocupación. Los índices de cada muestra de entrenamiento están ordenados desde la izquierda del auto, hacia adelante del auto y a la derecha del auto, como se muestra en la fig. 6. Un 1 indica que la celda está ocupada, un 0 indica que la celda no está ocupada. Por ejemplo, el escenario de la fig. 6 se representaría con la matriz {1,1,1,0,0,1,0,0,0}. La segunda matriz, que representa el resultado objetivo de la red, si el Network Car debe girar o no, usa un 0 para indicar que debe girar y un 1 para indicar que no debe girar. Dado el escenario de la fig. 6, el auto no debe girar; por lo tanto, la segunda matriz debe ser {1}. Las matrices tridimensionales completas para este escenario serían {{1,1,1,0,0,1,0,0,0},{1}}.

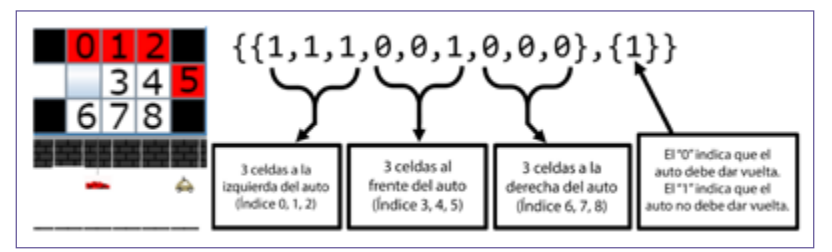

**FIGURA 6.** Edición de matrices de TurnData en el simulador CarLab.

- Si los alumnos estuviesen programando un auto sin aprendizaje automático, tendrían que proporcionarle todos los 512 (es decir, 29 ) escenarios posibles que el auto podría encontrar y cómo debería moverse. Con el aprendizaje automático, los alumnos pueden entrenar el Network Car para saber cuándo girar con aproximadamente 20 a 25 datos de entrenamiento que representen una variedad de escenarios posibles.
- Indique a los alumnos que abran el archivo NetworkCarTrainer.java, en el que pueden ver el conjunto de datos de TurnData. Actualmente, el Network Car está entrenado en tres puntos de datos en las líneas 7–9. El código incluye otros 17 puntos de datos que pueden usarse como datos de entrenamiento, pero actualmente están comentados en las líneas 10–27.
- Pida a los alumnos que borren las dos barras ( // ) al inicio de cada línea comentada, para agregar los datos de entrenamiento a Girar Network. Pueden elegir usar algunos de los datos proporcionados, todos los datos proporcionados o, incluso, agregar sus propios datos. Cada vez que los alumnos cambien los datos de entrenamiento, deberán volver a ejecutar todo el programa para ver los cambios en la forma de conducir del Network Car. Los alumnos pueden hacerlo con un proceso similar al que usaron al comienzo de la actividad: hacer clic en el botón *Run* en la parte superior del entorno de programación, hacer clic derecho en la barra de título de la ventana *Car View* y seleccionar *Layer* y luego *Top*, y hacer clic derecho en la barra de título de la ventana GridWorld y seleccionar *Maximize*. Luego, pueden hacer clic en el botón *Run* debajo de la pista (dentro de la ventana GridWorld) para iniciar la simulación del auto autónomo. Los alumnos deben hacer cambios hasta que el Network Car solo gire cuando puede hacerlo con seguridad. Es posible que el Network Car todavía choque porque debería cambiar de carril, pero eso lo abordarán a continuación.

- A medida que los alumnos ajustan los datos de entrenamiento, pídales que observen los cambios, luego discuta con todo el grupo cómo cambiaron la forma de conducir del auto los datos adicionales del entrenamiento.
- **9.** *Entrenamiento de Cambiar de carril Network:* A continuación, los alumnos entrenarán para Cambiar de carril Network. El simulador del auto autónomo está programado de forma que cuando el Network Car está conduciendo en cualquier celda, si recibe instrucciones de no girar y no avanzar, verificará si debe cambiar de carril hacia la izquierda o la derecha.
	- En el mundo real, los vehículos autónomos no solo deben decidir en qué dirección conducir sino también cómo evitar obstáculos. Pida a los alumnos que agreguen de tres a cinco rocas que obstaculicen la pista. Para agregar rocas, los alumnos hacen clic en la pista y seleccionan info.gridworld.actor.Rock(). El Network Car debe poder responder a esas situaciones sin chocar ni conducir en círculos. Pida a los alumnos que prueben su auto para ver qué tan capaz es de navegar la pista con los obstáculos agregados.
	- El Network Car debe aprender a cambiar de carril adecuadamente para evitar otros autos y otros obstáculos. Pida a los alumnos que examinen la pista y la cuadrícula de ocupación. Pregúnteles: De las celdas de la cuadrícula de ocupación, ¿qué celdas debe percibir el Network Car para razonar y saber si debe cambiar de carril hacia la izquierda? ¿A la derecha? Pida a los alumnos que justifiquen sus respuestas con escenarios específicos de ubicación de paredes y autos usando esos datos.
	- Explique que para determinar si Cambiar de carril Network puede hacerse de forma segura al carril izquierdo o al derecho, debe analizar el estado de las tres celdas de ese lado, percibe si están ocupadas o no y decide si es seguro moverse hacia allí. Por ejemplo, para decidir si cambiará al carril de la izquierda, el Network Car analiza el estado de la celda directamente a su izquierda, la celda a la que se movería (en diagonal al frente a la izquierda) y la celda delante de celda a la que se movería para determinar si esas celdas están ocupadas. Esas celdas están representadas por los índices 0, 1 y 2 en la fig. 6. Dado que la red no distingue entre paredes, rocas y autos pequeños, los escenarios presentados en los datos de entrenamiento deben tener en cuenta los espacios ocupados por cualquier objeto estático o en movimiento. Luego, Cambiar de carril Network reproduce este proceso en espejo para tomar la decisión de cambiar de carril hacia la derecha.
	- Pida a los alumnos que creen su propia *laneChangeData* para Cambiar de carril Network usando el formato de matriz tridimensional {{x,x,x},{x}}. Los índices de la primera matriz interior representan la ocupación de tres celdas del lado que la red está analizando. Un 1 indica que la celda está ocupada, un 0 indica que la celda no está ocupada. La segunda matriz interior, que representa el resultado objetivo de la red: si el Network Car debe cambiar de carril o no, usa un 0 para indicar que debe cambiar de carril y un 1 para indicar que no debe hacerlo. Hay  $2<sup>3</sup>$ , u 8, combinaciones posibles de ocupación. Un dato de entrenamiento ya está provisto: {{0,0,0},{0}}, que indica que si todas las celdas de ese lado están libres, es seguro cambiar de carril. Los alumnos deben ingresar no más de cinco escenarios adicionales de entrenamiento para intentar que el Network Car pueda decidir con éxito cuándo cambiar de carril.
	- Cada vez que los alumnos cambien los datos de entrenamiento, deberán volver a ejecutar todo el programa para ver cambios en la forma de conducir del Network Car. Los alumnos pueden hacerlo con un proceso similar al que usaron al comienzo de la actividad: hacer clic en el botón *Run* en la parte superior del entorno de programación, hacer clic derecho en la barra de título de la ventana *Car View* y seleccionar *Layer* y luego *Top*, y hacer clic derecho en la barra de título de la ventana GridWorld y seleccionar *Maximize*. Luego, pueden hacer clic en el botón *Run* debajo de la pista (dentro de la ventana GridWorld) para iniciar la simulación del auto autónomo. Los alumnos deben hacer cambios hasta que el Network Car solo cambie de carril cuando pueda hacerlo con seguridad. Pida a los alumnos

<span id="page-43-0"></span>que prueben su propio Network Car con obstáculos y otros autos pequeños e iterar para mejorar los datos de entrenamiento y lograr que conduzca lo mejor posible.

- **10.** Haga que los alumnos prueben los algoritmos de planificación de movimientos de otros alumnos agregando nuevas rocas para obstaculizar el recorrido y observar qué tan bien puede navegar la pista el Network Car. Pida a los alumnos que den sus comentarios a sus compañeros sobre lo que funcionó bien y lo que no, e iterar esos datos para mejorar los modelos según sea necesario.
- **11.** Concluya la actividad con un debate de todo el grupo.
	- Esta simulación define una conducción segura como no chocar al recorrer la pista. ¿Cuántos datos necesitó el auto para navegar la pista en forma segura? ¿Cuál podría ser efecto de tener muy pocos datos? ¿Cuál podría ser efecto de tener demasiados datos? ¿Qué otros criterios de conducción segura debería tener en cuenta un algoritmo de planificación de movimientos para considerarse exitoso?
	- ¿Cómo mejora la navegación de vehículos autónomos cuando se usa el aprendizaje automático para la planificación de movimientos?
	- Sobre la base de tu experiencia con esta actividad, ¿qué problemas pueden presentarse relacionados con la percepción y la planificación de movimientos en el desarrollo de robots con IA de diferentes tipos?

#### **Actividad 4: Ética relacionada con la planificación de movimientos con IA**

En esta actividad, los alumnos considerarán algunas cuestiones éticas que implica permitir que los robots tomen decisiones autónomas.

**NOTA:** Esta actividad pide a los alumnos que consideren decisiones difíciles sobre el comportamiento de los vehículos autónomos en escenarios donde hay vidas en peligro. Si cree que este tema puede ser perturbador para los alumnos de su grupo, puede omitir la simulación de *Moral Machine* o la actividad *Ética relacionada con la planificación de movimientos con IA*.

- **1.** Para presentar el tema, proyecte el video "El dilema ético de los vehículos autónomos, de Patrick Lin". Luego, discuta lo siguiente con todo el grupo.
	- En la situación descrita, ¿priorizarías tu seguridad sobre la de los demás al chocar con la moto? ¿Minimizarías el peligro para los demás al no desviarte, incluso si esto implica chocar contra un objeto grande y posiblemente morir? ¿Tomarías un camino intermedio y chocarías con la camioneta porque es menos probable que el conductor sea lesionado?
	- En comparación con lo que tú harías, ¿qué debe hacer un auto autónomo? Piensa que tú podrías ser el motociclista o el conductor de la camioneta.
	- ¿Cuál es la diferencia entre una "reacción" (la respuesta de un conductor humano en una fracción de segundos) y una "decisión deliberada" (la respuesta calculada de un auto sin conductor)?
	- Programar un auto para reaccionar de una determinada manera en una situación de emergencia podría interpretarse como un homicidio premeditado. ¿Piensan que este es un argumento válido? ¿Por qué?
- **2.** Indique a los alumnos que imaginen que son contratados para ayudar a programar las reglas de navegación de un nuevo auto autónomo. Pregúnteles qué reglas creen que deberían darle al auto. Luego presente la actividad [Moral](http://moralmachine.mit.edu)  [Machine](http://moralmachine.mit.edu), que es una plataforma para que el público participe y discuta las decisiones morales tomadas por las

máquinas desde una perspectiva humana. Cuando los alumnos hacen clic en el botón rojo *Start Judging*, se les presentarán 13 escenarios elegidos al azar para evaluar y reaccionar ante ellos. Después de completar los 13 escenarios, los alumnos pueden revisar sus resultados y comparar sus respuestas con las de otros que han participado en la simulación. Cierre la actividad comentando lo siguiente con todo el grupo.

- La simulación de *Moral Machine* representa una forma en la que los ingenieros podrían entrenar robots con IA para tomar decisiones: haciendo que la IA responda según las decisiones públicas obtenidas por contribución abierta distribuida. ¿Cuáles creen que serían los pros y contras de este método de toma de decisiones? ¿Qué pasaría si las respuestas de la gente afectan negativamente a algunos grupos sociales más que a otros? ¿Cuáles serían otras formas de entrenar una IA para tomar estas difíciles decisiones?
- ¿Cómo se sentirían al saber que una IA podría tomar estas decisiones en lugar de un ser humano? Si saben que el resultado de permitir que una IA tome estas decisiones serían calles y entornos laborales más seguros, ¿cambiarían de opinión?

### **DEMOSTRACIONES CULMINANTES**

### **Actividad 5: Programación de un robot con IA**

En esta demostración culminante, los alumnos trabajarán en pares o en pequeños equipos, usando un [proceso](http://www.interaction-design.org/literature/article/design-iteration-brings-powerful-results-so-do-it-again-designer)  [de diseño iterativo](http://www.interaction-design.org/literature/article/design-iteration-brings-powerful-results-so-do-it-again-designer) para definir un problema que puede resolverse con un robot asistido por IA. Los alumnos desarrollarán una simulación a pequeña escala de la solución con el robot del grupo.

- **1.** Comente a los alumnos que trabajarán en pares o en equipos pequeños para desarrollar una solución robótica con IA para un problema de la vida real.
- **2.** Pida a los alumnos que hagan una lluvia de ideas, investiguen y definan un problema que pueda resolver un robot con IA. Por ejemplo, un criador de ovejas quizás desee una alternativa al uso de perros ovejeros para arrear su ganado o un estudiante quizás desee una forma automatizada de recargar su botella de agua durante la clase. Sería ideal que los alumnos identificaran un problema de sus propios hogares, escuela o comunidad.
- **3.** Pida a los alumnos que desarrollen una solución que use sensores para la percepción e incluya un algoritmo de planificación de movimientos para la navegación. Por ejemplo, un robot ovejero puede recuperar ovejas extraviadas o un robot servidor puede notar que una botella de agua está vacía y volver a llenarla discretamente.
- **4.** Los alumnos usarán el robot con IA del grupo para desarrollar una simulación a pequeña escala como prototipo de la solución, luego probarán e iterarán la solución. Como parte del prototipo, deben poder describir el rol de la IA es su solución. Por ejemplo, si sus alumnos están usando un robot [Cozmo](http://anki.com/en-us/cozmo.html):
	- Un robot ovejero puede recoger bloques que representen ovejas y traerlos todos a una ubicación que represente su corral. La IA haría un reconocimiento visual para identificar si un bloque en particular es una oveja o no, y una planificación de movimientos para navegar alrededor del mapa y evitar obstáculos.
	- Un robot servidor puede percibir que un bloque que represente una botella de agua está girado hacia un lado en particular lo que indica que está vacío, tomar el bloque, llevarlo a una estación de llenado, ejecutar un movimiento allí y volver a poner el bloque donde estaba. La IA haría un reconocimiento visual para diferenciar entre botellas llenas y vacías, y una planificación de movimientos para recordar la ubicación original de la botella, navegar hacia y desde la estación de llenado y evitar obstáculos.

**5.** Pida a los alumnos que presenten sus simulaciones finales y expliquen el problema, la solución y el rol de la IA. Si es posible, invite a representantes de la comunidad que puedan verse afectados por estos problemas y soluciones a presenciar las presentaciones y hacer sus comentarios.

### **Actividad 6: Reflexión**

En esta actividad, los alumnos deben discutir la siguiente pregunta a fin de reflexionar sobre su aprendizaje y considerar el impacto social de la IA en la robótica.

- ¿Cuál creen que sería el impacto de que un robot con IA realice la tarea de la simulación, en lugar de que la realice un ser humano (o un perro)?
- ¿Qué partes del proyecto (información que es necesario percibir o tareas que es necesario realizar) fueron fáciles de lograr con el robot asistido por IA? ¿Qué partes presentaron dificultades?
- ¿Qué dilemas éticos podrían surgir si un robot asistido por IA se utiliza para resolver el problema que identificaste o realiza la tarea que simulaste?

### Extensión

Las siguientes son tres formas de expandir la exploración de los alumnos en el uso de la IA en robótica:

- Si este proyecto despertó el interés de los alumnos sobre la funcionalidad de los robots asistidos por IA, haga que investiguen lo que algunas compañías y organizaciones están haciendo actualmente con la tecnología. Un artículo como "[Cómo están utilizando 19 compañías la inteligencia artificial para hacer robots más](http://builtin.com/artificial-intelligence/robotics-ai-companies)  [inteligentes](http://builtin.com/artificial-intelligence/robotics-ai-companies)" sería un buen punto de partida. Para seguir construyendo sobre lo que ya aprendieron, los alumnos deben hacer preguntas de investigación como: ¿Cuál es el propósito del proyecto o tecnología? ¿Qué está haciendo la IA? ¿Qué tipos de sensores intervienen en la percepción de la IA? ¿Qué tipo de razonamiento ejecuta la IA? ¿Cuáles son implicaciones éticas y los impactos sociales del proyecto o tecnología de IA?
- Los alumnos pueden llevar al siguiente nivel sus competencias para identificar y resolver problemas con robots asistidos por IA si participan en la [Competencia mundial para jóvenes sobre la inteligencia artificial](http://waicy.org).
- También puede ampliar el razonamiento de los alumnos respecto a la ética y el impacto social de utilizar robots asistidos por IA a través del proyecto *Las leyes de la IA* que se encuentra en *Proyectos prácticos de IA para el aula: Una guía para profesores de secundaria*.

Diseñamos este proyecto colaborativamente para asegurar que funcione con las plataformas de elección de los maestros en equipos de cómputo robótico con IA y para que los alumnos exploren soluciones reales de robótica con IA.

— Joe Mazzone, maestro de Ingeniería informática y Programas de cómputo, William M. Davies, Jr. Career and Technical High School

El aprendizaje automático como un servicio

# <span id="page-46-0"></span>**El aprendizaje automático como un servicio** PROYECTO 4

A medida que las tecnologías de IA se integran cada vez más a muchas aplicaciones y sitios web utilizados en la vida diaria, la demanda de desarrolladores de programas de cómputo que entiendan y puedan usar herramientas de aprendizaje automático va en aumento.

### Descripción del proyecto

En este proyecto, los alumnos exploran herramientas industriales y aplicaciones de IA desde la perspectiva del aprendizaje automático como un servicio (MLaaS). Los alumnos adquieren experiencia práctica experimentando con demostraciones de diversos servicios de reconocimiento de imágenes. Posteriormente desarrollan su propio modelo de aprendizaje automático de reconocimiento de imágenes utilizando Teachable Machine.

### **TEMA**

### **DURACIÓN ESTIMADA**

Informática

4–5 horas

### **GRADOS OBJETIVO**

8–12

### **OBJETIVOS**

Al finalizar este proyecto, los alumnos podrán:

- Explicar los beneficios del MLaaS.
- Describir cómo funciona una herramienta de reconocimiento de imágenes con MLaaS y cómo se podría utilizar para resolver un problema real.
- Desarrollar un modelo práctico de aprendizaje automático utilizando una herramienta de MLaaS.

### **VOCABULARIO**

aprendizaje profundo reconocimiento facial análisis facial reconocimiento de imágenes aprendizaje automático

El aprendizaje automático como un servicio (MLaaS) modelo (aprendizaje automático) red neuronal detección de objetos aprendizaje por transferencia

**PROYECTO 4** El aprendizaje automático como un servicio

### **ESTÁNDARES**

### **Estándares de ISTE para los alumnos**

#### 1. Estudiante empoderado

d. Los alumnos entienden los conceptos fundamentales de las operaciones tecnológicas, demuestran habilidad para elegir, usar y corregir las tecnologías actuales, y pueden transmitir sus conocimientos para explorar nuevas tecnologías.

#### 4. Diseñador innovador

c. Los alumnos desarrollan, prueban y refinan prototipos como parte de un proceso cíclico de diseño.

### 5. Razonador informático

b. Los alumnos recopilan datos o identifican conjuntos de datos relevantes, utilizan herramientas digitales para analizarlos y representan datos en diversas formas para facilitar la solución de problemas y la toma de decisiones.

### **Competencias para el razonamiento informático de ISTE**

#### 1. Razonamiento informático

e. Reconocer cómo interactúan la informática y la sociedad para crear oportunidades, injusticias, responsabilidades y amenazas para las personas y las organizaciones.

#### 2. Líder de equidad

e. Se comunica con alumnos, padres y líderes sobre los impactos de la informática en nuestro mundo, en diversos roles y en la vida profesional, y por qué estas competencias son esenciales para todos los alumnos.

### **AI4K12 Cinco grandes ideas en IA**

#### 3. Aprendizaje

Las computadoras pueden aprender de los datos.

#### 5. Impacto social

La IA puede tener tanto un impacto positivo como negativo en la sociedad.

### **CSTA K–12 Estándares de la informática**

2-DA-09: Refinar los modelos informáticos partiendo de los datos que generan.

2-IC-20: Comparar compensaciones asociadas a las tecnologías informáticas que afectan las actividades cotidianas de la gente y sus opciones profesionales.

3A-AP-13: Crear prototipos que usen algoritmos para resolver problemas informáticos aprovechando el conocimiento previo de los alumnos y sus intereses personales.

3A-IC-24: Evaluar las formas en que la informática afecta las prácticas personales, éticas, sociales, económicas y culturales.

3B-AP-09: Implementar un algoritmo de inteligencia artificial para jugar contra un oponente humano o resolver un problema.

3B-IC-26: Evalúa el impacto en términos de igualdad, acceso e influencia de la distribución de los recursos informáticos en una sociedad global.

**PROYECTO 4** El aprendizaje automático como un servicio

### <span id="page-48-0"></span>Preparación

### **MATERIALES**

- Computadoras o tabletas con conexión a internet para acceder a herramientas y recursos en línea (una por alumno o grupo).
- Computadora y proyector para el maestro.
- Una [tabla de KWL \(saber, querer saber y aprender\)](http://www.nea.org/tools/k-w-l-know-want-to-know-learned.html) por alumno. Los alumnos pueden crear la suya propia o puede proporcionales [tablas ya hechas.](http://www.nea.org/tools/k-w-l-know-want-to-know-learned.html)
- Fotografías digitales de archivo. Se pueden encontrar imágenes de archivo abiertas al público a través de diversos recursos en línea, como [Search Creative Commons](http://search.creativecommons.org) y [Pics4Learning](http://pics4learning.com).

### **RECURSOS DE APOYO PARA EDUCADORES**

- Artículo: "[Una guía exhaustiva para principiantes sobre el aprendizaje automático como un servicio](http://www.topbots.com/comprehensive-guide-to-mlaas/)"
- Artículo: "[Qué es el aprendizaje profundo?](http://machinelearningmastery.com/what-is-deep-learning/)"
- Recurso: "[Descripción de los conceptos del reconocimiento facial](http://developers.google.com/vision/face-detection-concepts)"

### **PREPARACIÓN AVANZADA**

- Familiarícese con cada una de las plataformas del MLaaS usadas en el proyecto.
- Si los alumnos van a usar Amazon Rekognition o [Runway ML](http://runwayml.com/educators) en su exploración de las herramientas de reconocimiento de imágenes, debe establecer cuentas de [AWS Educate](http://aws.amazon.com/education/awseducate/) o de RunwayML y familiarizarse con sus plataformas de antemano. RunwayML debe descargarse en las computadoras de los alumnos.
- Prepare un conjunto de fotografías de archivo de al menos dos categorías para usarlas como datos de entrenamiento y datos de prueba al demonstrar [Teachable Machine](https://teachablemachine.withgoogle.com/) en la Actividad 4.

### **Instrucciones**

### **INICIO**

### **Actividad 1: Tabla de KWL**

Para esta actividad, los alumnos utilizarán una [tabla de KWL](http://www.nea.org/tools/k-w-l-know-want-to-know-learned.html) para reflexionar sobre lo que saben y quieren saber de los temas sobre el *aprendizaje automático* de este proyecto. Retomarán esta tabla más adelante en el proyecto para agregar lo que hayan aprendido.

- **1.** Muestre una tabla de KWL al grupo. Exhiba la frase "aprendizaje automático" en la parte superior. Explique cómo se utiliza una tabla de KWL.
- **2.** Entregue una tabla de KWL a cada alumno, o pídales que dibujan la suya propia.
- **3.** Pida a los alumnos que trabajen de forma individual para llenar la columna K—lo que saben los alumnos enumerando hechos, términos o conceptos que conocen del aprendizaje automático. Luego haga que los alumnos compartan unos ejemplos de lo que escribieron, y póngalos en la tabla que está mostrando al grupo.
- **4.** A continuación, pida a los alumnos que llenen su columna W lo que los alumnos quieren saber del aprendizaje automático. Luego haga que los alumnos compartan algunos ejemplos de lo que escribieron y póngalos en la tabla que está mostrando al grupo.
- **5.** Comente a los alumnos que en este proyecto estarán aprendiendo sobre el aprendizaje automático y revisarán estas tablas durante el proyecto para ver lo que han aprendido.

### **PROFUNDIZAR EN EL APRENDIZAJE**

### **Actividad 2: ¿Qué es el aprendizaje automático como un servicio (MLaaS)?**

En esta actividad, los alumnos aprenden cuál es el propósito y la aplicaciones del **aprendizaje automático como un** servicio (MLaaS).

- **1.** Comente a los alumnos que personas, organizaciones y empresas de todo el mundo están resolviendo problemas en nuevas e innovadoras formas debido a la disponibilidad de las herramientas con IA. Si los alumnos no están familiarizados con la IA y el aprendizaje automático, proporcione a los alumnos una introducción de alto nivel a estos conceptos utilizando los recursos del Apéndice A: Fundamentos de la inteligencia artificial.
- **2.** Proyecte del minuto 00:49 al 03:09 del video "Introducción al aprendizaje automático (De cero a héroe— Part 1)". Después del video, haga hincapié en que el aprendizaje automático puede resolver problemas que podría ser difícil programar a mano, o que el aprendizaje automático puede disminuir la cantidad de tiempo que toma escribir un programa con reglas complejas. Esto porque, en lugar de programar todas las posibilidades y soluciones de una situación, al usar el aprendizaje automático, le puede mostrar a la IA muchos ejemplos y dejar que identifique las reglas o patrones por su cuenta. La IA utiliza las reglas o patrones para crear un modelo de aprendizaje automático que después usará para hacer pronósticos acerca de datos nuevos.
- **3.** Relate la historia de Makoto Koike, un diseñador de sistemas japonés que desarrolló una solución asistida por IA para clasificar pepinos de especialidad en la granja de su familia. Recursos: "Cómo un productor japonés de pepinos está usando el aprendizaje profundo [y TensorFlow](http://cloud.google.com/blog/products/gcp/how-a-japanese-cucumber-farmer-is-using-deep-learning-and-tensorflow)," "Clasificador eléctrico de pepinos TensorFlow de Makoto Koike."
- **4.** Explique a los alumnos que en los primeros días del aprendizaje automático, el desarrollo de herramientas con IA estaba reservado para científicos profesionales en informática, pero ahora hay servicios de aprendizaje automático disponibles que permiten a personas de orígenes diversos desarrollar soluciones de IA. El término *aprendizaje automático como un servicio* (MLaaS) describe una variedad de plataformas de aprendizaje automático en la nube, como análisis de imágenes, sistema de recomendación, chatbots y traducción. Estas plataformas se pueden integrar a aplicaciones inteligentes, sitios web y otras aplicaciones. El MLaaS permite a los usuarios comenzar rápidamente son soluciones de aprendizaje automático a través de interfaces prácticas sin programación y modelos previamente entrenados. Entre las principales plataformas de MLaaS están Amazon Machine Learning, Azure Machine Learning, Google Cloud Machine Learning e IBM Watson Machine Learning.

### **Actividad 3: Experimentación con herramientas de MLaaS**

En esta actividad, los alumnos aprenderán el aprendizaje automático mediante experiencias prácticas con dos o más herramientas de la industria.

**1.** Haga que los alumnos experimenten con dos o más de las siguientes soluciones de MLaaS, ofreciendo demostraciones completas si es necesario. Cada una de esta soluciones ofrece servicios de reconocimiento de imágenes como reconocimiento facial (la IA detecta si hay un rostro en una imagen), detección de objetos (la IA detecta qué tipo de objetos hay en la imagen) y análisis facial (la IA detecta detalles faciales como género, edad y emociones). Comente a los alumnos que estos ejemplos de modelos de aprendizaje automático están disponibles para que las personas los integren a aplicaciones o programas de su creación. Haga que los alumnos exploren lo siguiente.

**NOTA:** Para no compartir información personal identificable, los alumnos solo deben subir fotos de archivo, como las que se encuentran en [Search Creative Commons](http://search.creativecommons.org/) y [Pics4Learning](http://www.pics4learning.com/).

- [API de Google Vision](http://cloud.google.com/vision/). Haga que los alumnos entren a la página de IA de Google Vision y se desplacen a la sección *Try the API* donde podrán experimentar con un modelo de demostración de Vision API. Pida a los alumnos que suban una imagen de su computadora o que encuentren en internet y agreguen al menos una foto de archivo para ver cómo el modelo de aprendizaje automático analiza varios aspectos de esa imagen (p. ej., reconocimiento facial o detección de objetos) y muestra los resultados.
- [Face API de Microsoft Azure](http://azure.microsoft.com/en-us/services/cognitive-services/face/#demo). Indique a los alumnos que naveguen a la página *Face* y se desplacen al modelo de demostración donde podrán experimentar con la herramienta. Los alumnos pueden explorar como ejecuta la herramienta tareas de reconocimiento facial o de análisis facial utilizando las imágenes provistas o utilizando fotos de archivo, subiéndolas o a través de URL.

*Opcional:* Los alumnos pueden utilizar otras dos herramientas de MLaaS de reconocimiento de imágenes, pero estas requieren cuentas o descargas: Amazon Rekognition y RunwayML. Accessible a través de la consola Web Services de Amazon y gratis a través [AWS Educate](http://aws.amazon.com/education/awseducate/), Amazon Rekognition cuenta con modelos de demostración prácticos de sus servicios de reconocimiento facial y detección de objetos. A través de la plataforma descargable [Runway ML](http://runwayml.com/educators), los alumnos pueden examinar modelos previamente entrenados para encontrar los que hacen reconocimiento facial y detección de objetos, como Face-Landmarks. Pruebe los modelos subiendo una imagen para su análisis.

**2.** Una vez que los alumnos hayan probado al menos dos herramientas de IA, plantee un debate al grupo para comparar y contrastar las características e interfaces de los diferentes servicios. Pida a los alumnos que identifiquen formas en que herramientas de MLaaS diferentes—como reconocimiento facial, detección de objetos y análisis facial—se pueden usar en aplicaciones.

**3.** Indique a los alumnos que revisen sus tablas de KWL e incluyan lo que han aprendido en la columna L. Luego haga que los alumnos compartan algunos ejemplos de lo que escribieron y póngalos en la tabla que está mostrando al grupo. Cuando los alumnos compartan, revise los conceptos clave y corrija cualquier idea errónea que surja.

### **Actividad 4: Desarrollo de una herramienta de MLaaS**

En esta actividad, los alumnos verán cómo se puede utilizar una herramienta de MLaaS para crear un modelo de aprendizaje automático que ejecute una tarea personalizada.

**1.** Introduzca a los alumnos a [Teachable Machine de Google](http://teachablemachine.withgoogle.com/) y haga una demostración de cómo funciona la herramienta creando un proyecto de imágenes. En la página principal hay tutoriales sencillos para reunir ejemplos y entrenar al modelo. Demuestre a los alumnos cómo pueden encontrar y utilizar fotografías de archivo para sus datos de imágenes.

**NOTA:** Le recomendamos que utilice fotos de archivo para esta actividad. Si prefiere utilizar su cámara web o fotos personales, consulte los términos de uso y la política de privacidad de Teachable Machine y compare con la política de privacidad de su escuela/distrito para asegurarse de que la aplicación cumple con esa política.

- **2.** Su presentación y demostración deben hacer hincapié en los siguientes conceptos del aprendizaje automático:
	- Teachable Machine cuenta con una plataforma práctica para entrenar modelos de reconocimiento de imágenes. Se basa en una plataforma abierta de aprendizaje automático llamada TensorFlow.
	- TensorFlow utiliza redes neuronales para el aprendizaje profundo. Las redes neuronales están modeladas a partir del cerebro humano. Si bien el cerebro utiliza las neuronas y la sinapsis para procesar información, las redes neuronales utilizan capas de nodos con conexiones dirigidas. Los algoritmos de aprendizaje profundo utilizan muchas capas de nodos para identificar paulatinamente características tanto bajas como altas en la entrada. Por ejemplo, en el reconocimiento de imágenes, las capas más bajas podrían identificar características de bordes, mientras que las capas más altas podrían identificar características de clases específicas, como rostros u objetos. Algunas de estas conexiones son más importantes que otras, por lo que tienen más importancia al determinar el resultado.
	- Al igual que la gente, las máquinas aprenden a través de experiencias. Cuando una máquina procesa un conjunto de datos, reconoce patrones, asigna más peso a la información más importante, aprende a procesar entradas para desarrollar resultados más precisos y crea un modelo a partir del que realiza pronósticos o decisiones futuras.
	- Proyectos de Imagen y Pose de Teachable Machine construidos sobre una red neuronal de Tensorflow que fue previamente entrenada para procesar imágenes. Teachable Machine utiliza el aprendizaje por transferencia para aplicar nuevas clases y datos que el usuario registra como la última capa o paso de la red neuronal.
	- Al igual que las otras herramientas de MLaaS que fueron examinadas, estos modelos se pueden entrenar y personalizar de manera más efectiva y menos costosa que desarrollar una red neuronal desde cero.
	- El proceso paso a paso para crear un modelo en Teachable Machine es crear un proyecto de pose o imagen, definir clases, subir o ingresar varias muestras de imágenes de cada clase, entrenar al modelo de aprendizaje automático, probar el modelo con imágenes nuevas para verificar con qué precisión reconoce y clasifica imágenes nuevas e iterar para mejorar el modelo.

**3.** Indique a los alumnos que revisen sus tablas de KWL e incluyan lo que han aprendido en la columna L. Luego haga que los alumnos compartan algunos ejemplos de lo que escribieron y póngalos en la tabla que está mostrando al grupo. Cuando los alumnos compartan, revise los conceptos clave y corrija cualquier idea errónea que surja.

### **DEMOSTRACIONES CULMINANTES**

### **Actividad 4: Desarrollar una solución utilizando el MLaaS**

En esta demostración culminante, los alumnos idean, desarrollan, prueban y refinan un modelo de aprendizaje automático que utiliza el reconocimiento de imágenes para afrontar un desafío real.

- **1.** Los alumnos deben trabajar individualmente o en pares para considerar posibles aplicaciones de reconocimiento de imágenes, como las que se enumeran a continuación, y seleccionan una para desarrollarla.
	- Reconoce símbolos específicos con la mano, como los de *Piedra, papel y tijeras*.
	- Reconoce objetos e imágenes, como las de especies en peligro de extinción.
	- Reconoce expresiones faciales de emociones, como la alegría y la tristeza.
	- Reconoce diferentes poses físicas, como las posturas de yoga.
- **2.** Los alumnos utilizarán Teachable Machine y un [proceso de diseño iterativo](http://www.interaction-design.org/literature/article/design-iteration-brings-powerful-results-so-do-it-again-designer) para crear un proyecto de pose o imagen, definir clases, subir o ingresar varias muestras de imágenes de cada clase, entrenar al modelo de aprendizaje automático, probar el modelo con imágenes nuevas para verificar con qué precisión reconoce y clasifica el modelo imágenes nuevas e iterar para mejorar el modelo.

**NOTA:** Recomendamos que los alumnos utilicen fotos de archivo para esta actividad. Si permite que los alumnos utilicen su cámara web o fotos personales, deberán evitar usar sus caras y usted debe consultar los términos de uso y la política de privacidad de Teachable Machine y compararlos con la política de privacidad de su escuela/distrito para asegurarse de que la aplicación cumpla con esa política.

**3.** Una vez que los alumnos hayan creado su modelo, cada uno de ellos o en pares debe demostrar al grupo el modelo en el que trabajaron, explicar cómo funciona,y describir una probable aplicación del modelo en la vida real.

### **Actividad 5: Reflexión**

En esta actividad, los alumnos deben debatir las siguientes preguntas para reflexionar sobre el impacto social del MLaaS.

- ¿Cuál crees que será el impacto de la disponibilidad del MLaaS en el desarrollo de programas de cómputo?
- ¿De qué manera podrían estas herramientas democratizar el desarrollo de las aplicaciones con IA? ¿De que manera podrían centralizar los datos de las grandes corporaciones?
- ¿Cómo crees que el MLaaS impactará el mercado laboral en los próximos diez a veinte años? ¿Cómo puedes saber más acerca de otras alternativas de desarrollo profesional en el MLaaS?

### <span id="page-53-0"></span>Extensiones

A continuación, mostramos cuatro formas para que los alumnos amplíen su exploración del MLaaS.

- **1.** Si los alumnos tienen acceso a un Arduino y una laptop con cámara web, pueden profundizar su experimentación con Teachable Machine a través del experimento físico de informática [Google Tiny Sorter](http://experiments.withgoogle.com/tiny-sorter). Similar al clasificador de pepinos presentado en este proyecto, este experimento utiliza la detección de objetos para identificar, clasificar y ordenar físicamente cereales y malvaviscos.
- **2.** Para que los alumnos tengan una comprensión plena de las redes neuronales de aprendizaje profundo, exhiba el video "[¿Qué es una red neuronal?](http://www.youtube.com/watch?v=aircAruvnKk) Aprendizaje profundo, capítulo 1" de 3Blue1Brown. Así mismo, los alumnos pueden profundizar su comprensión de las redes neuronales y el aprendizaje profundo utilizando [TensorFlow Playground de Google](http://playground.tensorflow.org/). Los alumnos deben probar cada uno de los cuatro conjuntos de datos, avanzando paulatinamente desde una clasificación de datos sencilla hasta una clasificación más compleja representada por la espiral. Aún con el conjunto de datos más básico, los alumnos deben observar las imágenes de lo que cada neurona está produciendo y qué neuronas tienen más peso (basándose en el grosor de las líneas) a medida que el modelo es entrenado. Cuando los datos sean más complejos, los alumnos necesitarán una combinación de más capas ocultas, más neuronas por capa, más información de la propiedad de la característica y más tiempo de entrenamiento (tiempo *epoch* o tiempo de análisis) para entrenar con precisión el modelo. Los alumnos deben ajustar configuraciones para ver que tan rápido logran que el modelo compare los datos.
- **3.** Los alumnos avanzados con experiencia en programación en Python (o un lenguaje similar basado en texto) pueden trabajar con la plataforma TensorFlow de Google y la API de Keras para desarrollar y entrenar una red neuronal que ejecute el reconocimiento de imágenes partiendo de la base de datos MNIST.
	- Comience por compartir estos videos de TensorFlow, que presentan la idea básica de entrenar una red neuronal con Python y TensorFlow: "Introducción al aprendizaje automático (De cero a héroe—Parte 1)" y "Básicos de visión por computadora con aprendizaje automático (De cero a héroe—Parte 2)".
	- Luego haga que los alumnos trabajen con el tutorial "[Clasificación básica: Clasificación de imágenes de](http://www.tensorflow.org/tutorials/keras/classification)  [prendas de vestir](http://www.tensorflow.org/tutorials/keras/classification)". Este tutorial proporciona a los alumnos un cuaderno interactivo e instrucciones paso a paso para desarrollar, entrenar y evaluar una red neuronal que clasifica imágenes. La descripción de todos los tutoriales de TensorFlow se encuentra en [www.tensorflow.org/tutorials](http://www.tensorflow.org/tutorials).
- **4.** Quizás algunos alumnos quieran dedicar más tiempo a explorar herramientas de IA de la industria y desarrollar las competencias necesarias para buscar una profesión relacionada con el aprendizaje automático. Los proveedores de MLaaS ofrecen a menudo tutoriales y programas de capacitación para posibles desarrolladores. Por ejemplo, los alumnos que desean proseguir con las herramientas de aprendizaje automático de [Google](http://developers.google.com/machine-learning) pueden usar cursos, quías y prácticas gratuitas para desarrolladores. Los alumnos mayores de catorce años interesados en explorar más los servicios de aprendizaje automático pueden abrir una cuenta de estudiantes en [AWS Educate](http://aws.amazon.com/education/awseducate/) para acceder a materiales de capacitación y a una amplia gama de herramientas de aprendizaje automático. IBM ofrece varios cursos y recursos sobre el uso de herramientas con IA en su página de Recursos para la educación primaria y secundaria.

# <span id="page-54-0"></span>**Glosario**

Agente de IA: una entidad que utiliza sensores y actuadores para actuar de forma autónoma en su entorno y alcanzar objetivos.

Inteligencia artificial (IA): es la ciencia e ingeniería para crear programas informáticos que puedan imitar la inteligencia humana.

robot con inteligencia artificial (robot asistido por IA): robots que son capaces de usar sensores para recoger información y tomar decisiones autónomas sobre cómo completar una tarea, incluso en un entorno cambiante.

autonomía: la capacidad de actuar de forma independiente o sin control externo.

algoritmo de árbol de comportamiento: un modelo ramificado que controla el flujo de toma de decisiones a través de respuestas prescritas a señales externas.

sesgo: preferencia a favor o en contra de una idea u objeto.

bot: un agente de IA que puede interactuar con sistemas de computadora o usuarios (p. ej., jugar videojuegos).

modelo de clasificación: una representación matemática de cómo categorizar datos en clases a partir de características comunes.

nivel de confianza: las probabilidades de que el elemento haya sido asociado a la etiqueta correcta.

datos: información.

conjunto de datos: colección de datos.

árbol de decisión: un diagrama de flujo ramificado con nodos, ramificaciones y hojas que simbolizan un conjunto de pruebas y etiquetas de clasificación.

aprendizaje profundo: un algoritmo de aprendizaje automático que utiliza muchas capas de nodos para identificar paulatinamente características bajas y altas en las entradas.

ético: moralmente correcto.

reconocimiento facial: IA que identifica si hay un rostro en una imagen.

análisis facial: IA que detecta detalles faciales como género, edad y emociones.

característica: propiedad única medible.

algoritmo de máquina de estado finito (FSM): un modelo de IA que prescribe comportamientos para cada estado en una lista finita específica de todos los estados posibles en que un bot o personaje no jugador puede experimentar un juego.

reconocimiento de imágenes: capacidad de un programa informático para analizar píxeles en una imagen e identificar objetos, personas u otros.

etiqueta: lo que un modelo de aprendizaje automático trata de pronosticar, como una clase, categoría o valor.

aprendizaje automático (ML): un subconjunto de la IA que involucra estudio de algoritmos y modelos que utilizan las máquinas para ejecutar una tarea sin instrucciones explícitas.

aprendizaje automático como un servicio (MLaaS): describe una variedad de plataformas de aprendizaje automático en la nube, como análisis de imágenes, sistema de recomendación, chatbots o traducción que pueden integrarse a aplicaciones, sitios web y otras aplicaciones.

modelo (de aprendizaje automático): una representación matemática de un conjunto de datos desarrollada por la IA.

algoritmo de árbol de búsqueda Monte Carlo (MCTS): un modelo de IA que utiliza las probabilidades de jugadas ganadoras en una representación de todos los movimientos posibles para determinar la mejor jugada siguiente.

algoritmo de planificación de movimientos: una forma de toma de decisiones secuencial para soportar movimientos y navegación de un punto a otro.

comprensión del lenguaje natural: una tecnología de IA utilizada para interpretar el lenguaje humano.

red neuronal: un sistema informático modelado a partir del cerebro humano que utiliza capas de nodos con conexiones dirigidas y ponderadas para aprender a ejecutar tareas.

personajes no jugadores (PNJ): personajes u objetos en un juego que no son controlados por un humano.

detección de objetos: IA que detecta qué tipo de objetos contiene una imagen.

aprendizaje por refuerzo: una forma de aprendizaje automático en la que una IA tiene un objetivo claro a alcanzar y aprender recibiendo premios o castigos al tomar decisiones secuenciales para lograr ese objetivo.

robot: una máquina capaz de ejecutar tareas complejas automáticamente.

IA generativa: es un tipo de algoritmo de aprendizaje automático, como una red generativa antagónica (GAN) o un transformador generativo preentrenado (GPT), que puede generar nuevos puntos de datos (p. ej., texto, imágenes, video) en función de sus datos de entrenamiento.

sesgo de muestreo: en el aprendizaje automático, es una preferencia a favor o en contra de una idea o cosa originada por tener un conjunto de datos que no representa correctamente las etiquetas.

sensor: un dispositivo que permite que una máquina perciba el mundo natural.

fusión de sensores: habilidad de una IA para combinar la percepción de varios sensores en un solo modelo.

toma de decisiones secuenciales: toma de una serie de decisiones.

aprendizaje supervisado: una forma de aprendizaje automático en la que el entrenador proporciona a la IA etiquetas para cada elemento de los datos de entrenamiento.

datos de prueba: ejemplos utilizados para verificar la precisión de un modelo de aprendizaje automático.

datos de entrenamiento: ejemplos utilizados para entrenar un modelo de aprendizaje automático.

aprendizaje por transferencia: creación de un modelo nuevo de aprendizaje automático ajustando una red neuronal previamente entrenada.

liar: un lidar (del acrónimo LIDAR en inglés, Light Detection and Ranging o Laser Imaging Detection and Ranging) es un dispositivo que permite determinar la distancia desde un emisor láser a un objeto o superficie utilizando un haz láser pulsado.

# <span id="page-56-0"></span>APÉNDICE A **Fundamentos de la inteligencia artificial**

Esta sección contiene explicaciones de conceptos fundamentales de la IA de la serie de guías de *Proyectos prácticos de IA para el aula*, junto con recursos para apoyar la instrucción.

### ¿Qué es la IA?

Según John McCarthy, quien acuñó por primera vez el término, "la inteligencia artificial es la ciencia e ingeniería para crear máquinas inteligentes, en especial, programas informáticos inteligentes" (McCarthy, 2007). Una tecnología asistida por IA es capaz de usar sensores para percibir de forma significativa el mundo que la rodea, de analizar y organizar los datos que recibe y de utilizar esos datos de forma autónoma para hacer pronósticos o tomar decisiones.

Las tecnologías de IA a veces son separadas en específicas y generales. La IA específica toma decisiones sobre una tarea especializada, generalmente basada incluso en un conjunto de datos específico de acciones preprogramadas. El programa de ajedrez DeepBlue que derrotó a un campeón mundial humano en 1996, Siri de Apple y los vehículos autónomos son ejemplos de IA específica. En contraste, la IA general puede hipotéticamente aprender y adaptarse a ejecutar cualquier tarea y resolver cualquier problema que también pueda resolver un humano. La IA general no existe actualmente, pero hay muchos ejemplos ficticios, como "WallE" y Baymax de "Big Hero 6."

### **Más información**

Video: "[¿Qué es IA?](https://www.youtube.com/watch?v=NbEbs6I3eLw)" Video: "[¿Qué es la inteligencia artificial \(o el aprendizaje automático\)?](www.youtube.com/watch?v=mJeNghZXtMo&feature=youtu.be)" Video: "[Qué tiene de inteligente la inteligencia artificial](www.youtube.com/watch?v=xR6j9TLZdAw)" Artículo: "[¿Qué es la inteligencia artificial?](jmc.stanford.edu/articles/whatisai/whatisai.pdf)" por John McCarthy Recurso: "[Cómo funciona la IA](https://code.org/ai/how-ai-works)" Recurso: "[Glosario de términos de Inteligencia Artificial para Educadores](https://circls.org/educatorcircls/ai-glossary)"

Plan de estudios: "[Plan de estudios abierto de AI4ALL](https://circls.org/educatorcircls/ai-glossary)". Este plan de estudios gratuito contiene actividades para enseñar a los alumnos qué es la IA, qué tipos de IA existen y cómo identificar una IA en el mundo que los rodea.

### <span id="page-57-0"></span>¿Cómo saber si un robot u otra tecnología posee inteligencia artificial?

Algunos robots y programas de computadoras tienen IA, pero otros no. Un robot o un programa de cómputo tienen capacidades de IA porque pueden hacer cosas como reconocer objetos específicos o rostros, navegar alrededor de objetos o mapas complejos por sí mismo, clasificar o distinguir objetos, interactuar de forma natural con humanos, comprender o hablar el lenguaje humano, reconocer o expresar emociones o improvisar cuando encuentra algo imprevisto. Así, las decisiones autónomas que toma la IA son más avanzadas que la simple automatización de una tarea (realizadas en una secuencia de pasos prescritos) que incluso se utilizan frecuentemente en robots y programas de cómputo sin IA. A medida que se reduce el costo de la tecnología y aumentan las capacidades de las tecnologías con IA, es posible que veamos incrementarse el uso de IA en la mayoría de los dispositivos y programas de cómputo.

### **Más información**

Artículo: "La diferencia entre la robótica y la inteligencia artificial"

Artículo: "Cómo trabajan los robots: los robots y la inteligencia artificial"

### ¿Qué es el aprendizaje automático?

El aprendizaje automático, un subconjunto de la IA, es el estudio de algoritmos y modelos que utilizan las máquinas para ejecutar una tarea sin instrucciones explícitas. Los algoritmos de aprendizaje automático mejoran con la experiencia. Los algoritmos de aprendizaje automático avanzado utilizan redes neuronales para construir un modelo matemático basado en patrones de los datos de muestra del "entrenamiento". Los algoritmos de aprendizaje automático se utilizan mayormente para tareas que no pueden realizarse con pasos discretos, como el procesamiento del lenguaje natural o el reconocimiento facial.

### **Más información**

Video: "Introducción al aprendizaje automático (De cero a héroe[—Parte 1\)](www.youtube.com/watch?v=KNAWp2S3w94)"

Video: "[Cómo funciona el aprendizaje automático. Explicación simple](www.youtube.com/watch?v=h12O5CWc-is)"

### <span id="page-58-0"></span>¿Cómo funcionan las redes neuronales?

Las redes neuronales artificiales se modelan actualmente a partir del cerebro humano. Si bien el cerebro utiliza las neuronas y la sinapsis para procesar información, las redes neuronales utilizan capas de nodos con conexiones dirigidas. Algunas de estas conexiones son más relevantes que otras, por lo que tienen más importancia al determinar el resultado. Al igual que las personas, las máquinas con redes neuronales aprenden a través de sus experiencias. Cuando una máquina procesa un conjunto de datos, reconoce patrones, asigna más peso a la información más importante, aprende a procesar entradas para desarrollar resultados más precisos y crea un modelo a partir del que realiza pronósticos o decisiones futuras. Hay muchos tipos de redes neuronales, cada una con diferente diseño, fortalezas y propósitos.

### **Más información**

Video: "[Redes neuronales y aprendizaje profundo no. 3](www.pbs.org/video/neural-networks-and-deep-learning-3-dw9eip/)" Lista de recursos y actividades: "[Redes neuronales](www.youtube.com/playlist?list=PLZHQObOWTQDNU6R1_67000Dx_ZCJB-3pi)" Artículo: "[¿Qué es el aprendizaje profundo?](www.machinelearningmastery.com/what-is-deep-learning/)" Recurso: "[Descripción general de la estructura GAN](https://developers.google.com/machine-learning/gan/gan_structure)" Artículo: "[¿Qué es GPT?](https://aws.amazon.com/what-is/gpt/)

### ¿Qué es el procesamiento del lenguaje natural?

El procesamiento del lenguaje natural es la tecnología de IA utilizada para entender el lenguaje natural humano e interactuar con él. El procesamiento del lenguaje natural potencia tecnologías como las experiencias de voz y los asistentes, predictores de texto, verificaciones gramaticales, analizadores de texto (como los filtros de correo no deseado) y traductores de idiomas.

### **Más información**

Video: "[Procesamiento del lenguaje natural no. 7](www.pbs.org/video/natural-language-processing-7-eroyod/)" Artículo: "[Una sencilla introducción al procesamiento del lenguaje natural](www.becominghuman.ai/a-simple-introduction-to-natural-language-processing-ea66a1747b32)" Articulo: "[Una guía completa para el procesamiento del lenguaje natura](https://www.deeplearning.ai/resources/natural-language-processing/)l" Video: "[¿Cómo funcionan los chatbots? Explicación simple](www.youtube.com/watch?v=aDZc_UW7uNA)" Artículo y video: "[¿Qué son los chatbots?](edu.gcfglobal.org/en/thenow/what-are-chatbots/1/)" Articulo: "[Chatbot vs ChatGPT: comprensión de las diferencias y funciones](https://research.aimultiple.com/chatbot-vs-chatgpt/)" Video: "[Cómo funcionan los chatbots y los modelos de lenguaje grandes](https://www.youtube.com/watch?v=X-AWdfSFCHQ)"

### <span id="page-59-0"></span>¿Qué es la IA generativa?

La IA generativa es un tipo de aprendizaje automático que utiliza algoritmos avanzados, como una red generativa antagónica (GAN, por sus siglas en inglés) o un transformador generativo preentrenado (GPT), para crear nuevos datos. Con base en lo aprendido de los datos de entrenamiento, las herramientas de IA generativa pueden crear texto, imágenes, videos, música, códigos y otros tipos de medios.

### **Más información**

Video: "[Introducción a la IA generativa](https://www.youtube.com/watch?v=G2fqAlgmoPo)"

Video: "[Cómo Dall-E 2 y otros generadores de arte con IA producen imágenes a partir de texto | WSJ](https://www.youtube.com/watch?v=HYj_0zyS8_4)"

Artículo: "[La inteligencia artificial generativa en la educación: ¿Cuáles son las oportunidades y desafíos?](https://www.unesco.org/en/articles/generative-artificial-intelligence-education-what-are-opportunities-and-challenges)"

Artículo: "[Lo que los niños deben saber acerca de la IA generativa: ¡Despierta tu creatividad!](https://skoolofcode.us/blog/what-kids-need-to-know-about-generative-ai/)"

### ¿Qué tipos de consideraciones éticas rodean a la IA?

Todas las tecnologías de IA son desarrolladas por seres humanos. Ya sea que se hayan preprogramado con un conjunto de reglas, o utilicen datos de entrenamiento para aprender, tendrán sesgos basados en aportes de humanos y la toma de decisiones. Es importante que los alumnos entiendan que las decisiones de la IA no son objetivas, así como entender qué partes interesadas se beneficiarían de ciertos sesgos en las tecnologías. Más aún, muchas tecnologías de IA recolectan, almacenan y aplican información personal identificable de los usuarios. Los alumnos deben estar conscientes de los problemas de privacidad relacionados con estas tecnologías.

### **Más información**

Plan de estudios: "[Un plan de estudios sobre la ética de la inteligencia artificial para alumnos de secundaria](docs.google.com/document/d/1e9wx9oBg7CR0s5O7YnYHVmX7H7pnITfoDxNdrSGkp60/edit?usp=sharing)"

Video: "[Sesgos e imparcialidad algorítmica no. 18](www.pbs.org/video/algorithmic-bias-and-fairness-18-4gxvyl/)"

Artículo: "[Problemas éticos de la IA](www.forbes.com/sites/cognitiveworld/2020/12/29/ethical-concerns-of-ai/#738385b423a8)"

Artículo: "[Los 9 principales problemas éticos en la inteligencia artificial](www.weforum.org/agenda/2016/10/top-10-ethical-issues-in-artificial-intelligence/)"

Video: "[El dilema ético de los vehículos autónomos—Patrick Lin](www.youtube.com/watch?v=ixIoDYVfKA0)"

### <span id="page-60-0"></span>APÉNDICE B **Concordancia con los estándares de ISTE y AI4K12 Cinco grandes ideas en IA**

Las siguientes tablas ofrecen un panorama completo de cómo concuerdan los proyectos de cada guía con los Estándares de ISTE para los alumnos, la Competencias para el razonamiento informático de ISTE y AI4K12 Cinco grande ideas en IA.

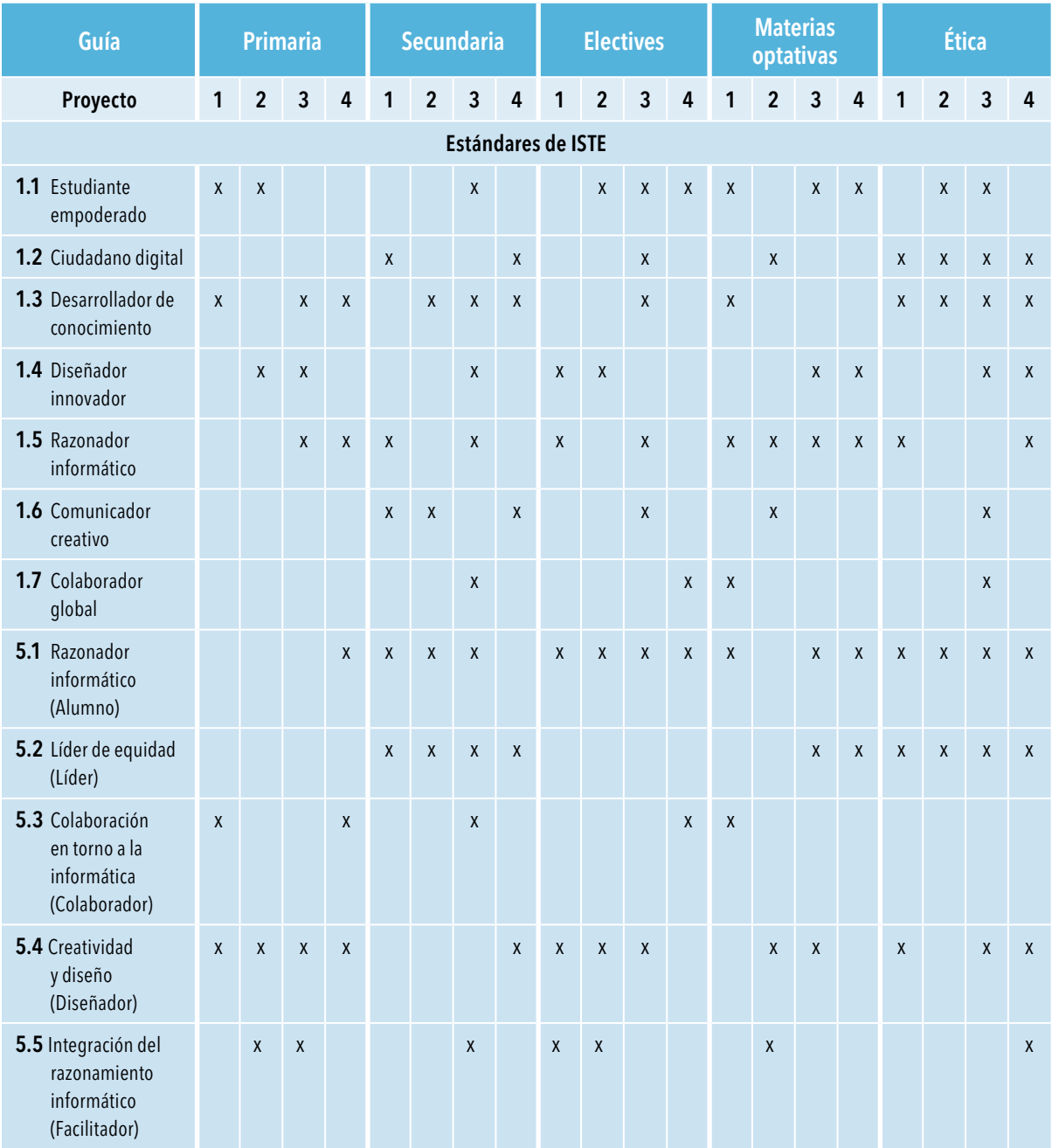

**61** Proyectos prácticos de IA para el aula: Una guía para maestros de informática

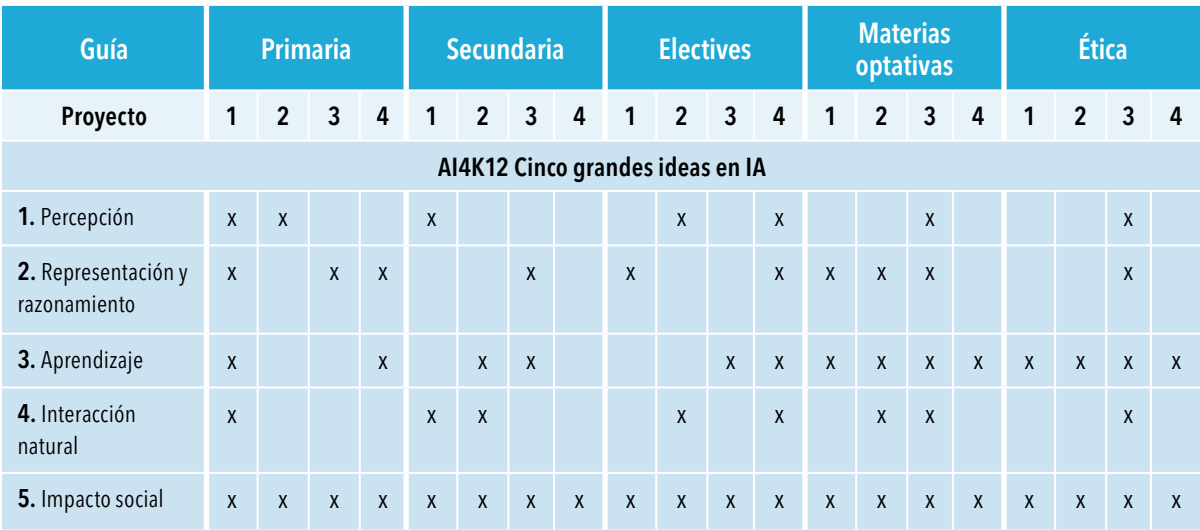

# <span id="page-62-0"></span>**Equipo de desarrollo**

### **Autores**

Nancye Blair Black Susan Brooks-Young

### **Contribuyentes al contenido**

Jared Amalong, Oficina de Educación del Condado de Sacramento/Iniciativa AI4K12, Conocimientos sobre la materia de IA

Mark Gerl, The Galloway School, *Jugadores asistidos por IA en los videojuegos*

Joe Mazzone, William M. Davies, Jr. Preparatoria técnico-profesional, *Programación con aprendizaje automático, Uso de la IA para la planificación de movimientos robóticos*

Joseph South, International Society for Technology in Education (ISTE)

### **Otros colaboradores**

Leah Aiwohi, Kauai High School Susan Forget, Sabin Middle School David Lockett, Bok Academy Annie Ning, International Society for Technology in Education (ISTE) Yolanda Ramos, anteriormente con International Society for Technology in Education (ISTE) Emily Reed, International Society for Technology in Education (ISTE) Jonathan Ringenberg, University of Nebraska Omaha Casandra Woodall, anteriormente con International Society for Technology in Education (ISTE) Ramsey Young, University of Nebraska Omaha